# **Class 6**

- Review; questions
- Assign (see Schedule for links)
	- Slicing overview (cont'd)
	- Problem Set 3: due 9/8/09

Program Slicing

### **Program Slicing**

- 1. Slicing overview
- 2. Types of slices, levels of slices
- 3. Methods for computing slices
- 4. Interprocedural slicing (later)

#### 3

## **Slicing Overview**

#### Types of slices

- Backward static slice
- Executable slice
- Forward static slice
- Dynamic slice
- Execution slice
- Generic algorithm for static slice

### Levels of slices

- Intraprocedural
- Interprocedural
- Authors of articles
- Program Slicing
- A Survey of Program Slicing **Techniques**
- 1. Agrawal
- 2. Binkley
- 3. Gallagher
- 4. Gupta
- 5. Horgan
- 6. Horwitz
- 7. Korel
- 8. Laski
- 9. K. Ottenstein
- 10. L. Ottenstein
- 11. Reps
- 12. Soffa
- 13. Tip
- 14. Weiser

## **Some History**

- Who first defined slicing?
- $\bullet$  Why?

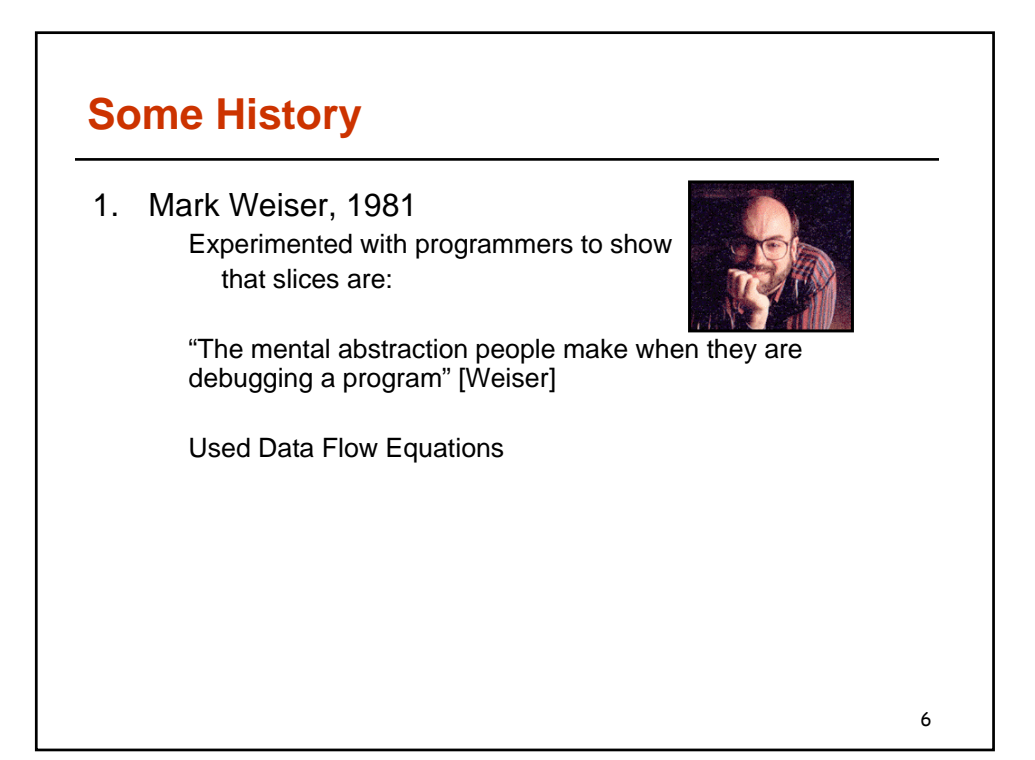

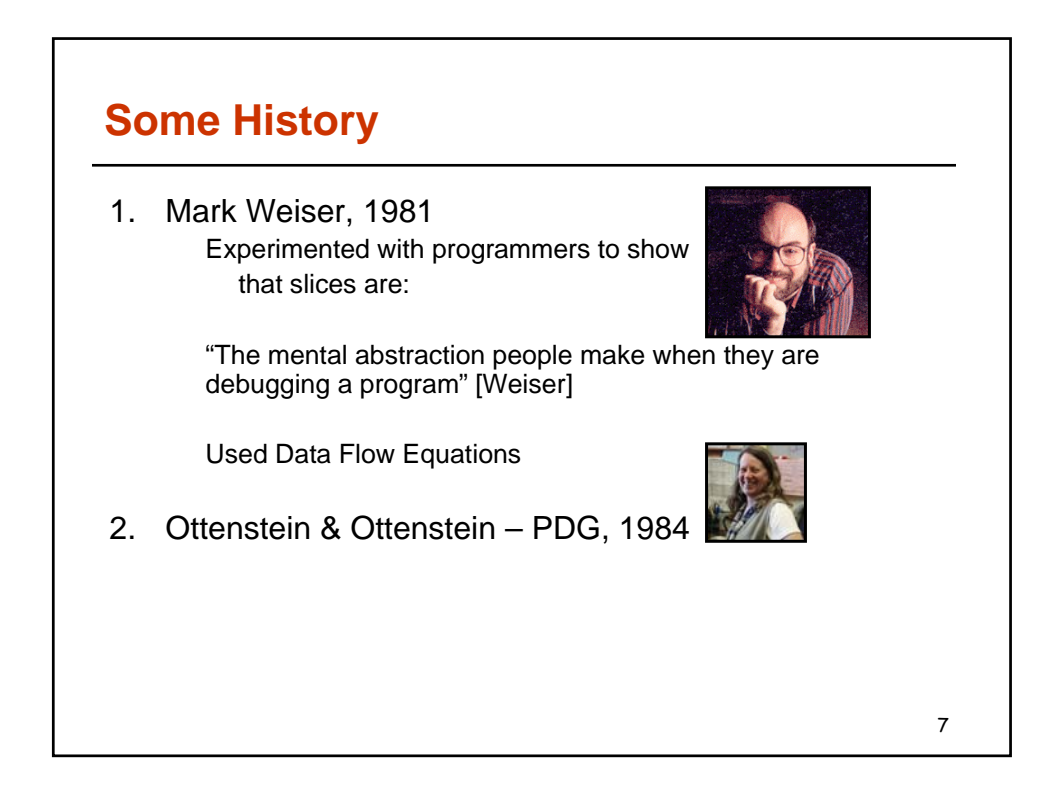

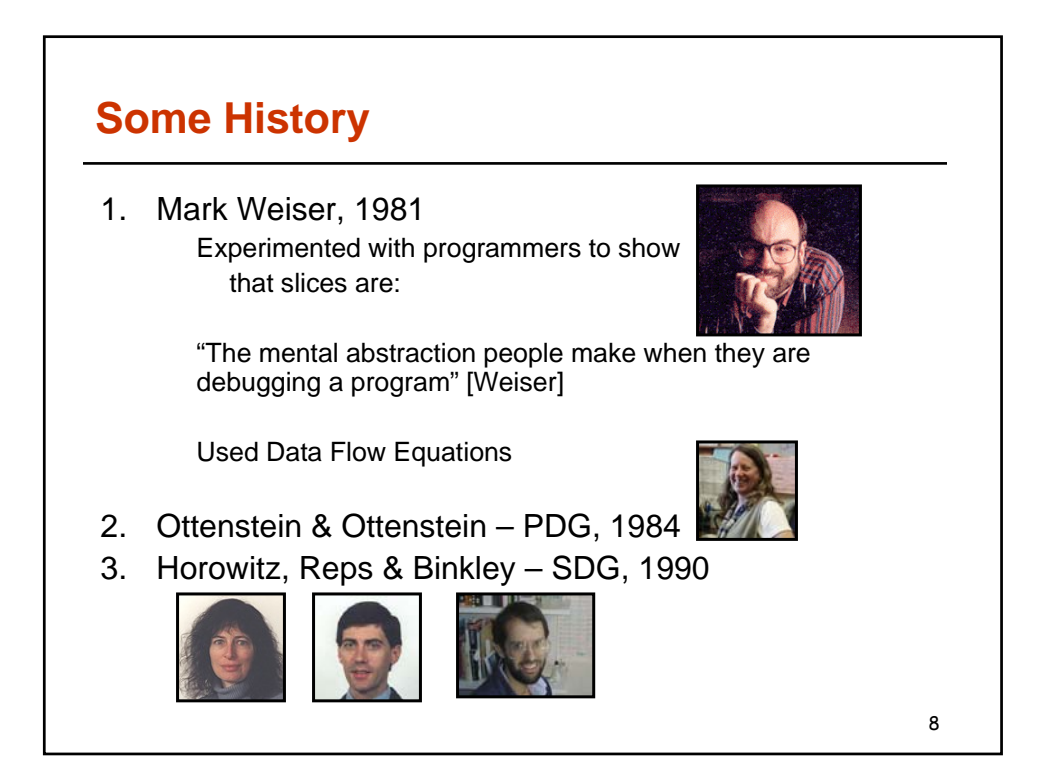

### **Applications**

- Debugging
- Program Comprehension
- Reverse Engineering
- Program Testing
- Measuring Program—metrics
	- Coverage, Overlap, Clustering
- Refactoring

### **Static VS Dynamic Slicing**

• Static Slicing

- Statically available information only
- No assumptions made on input
- Computed slice is in general inaccurate
- Identifying minimal slices is an undecidable problem  $\rightarrow$ approximations
- Results may not be useful

• Dynamic Slicing

- Computed on a given input
- y *Actual* instead of *may*
- Useful for applications such as debugging and testing

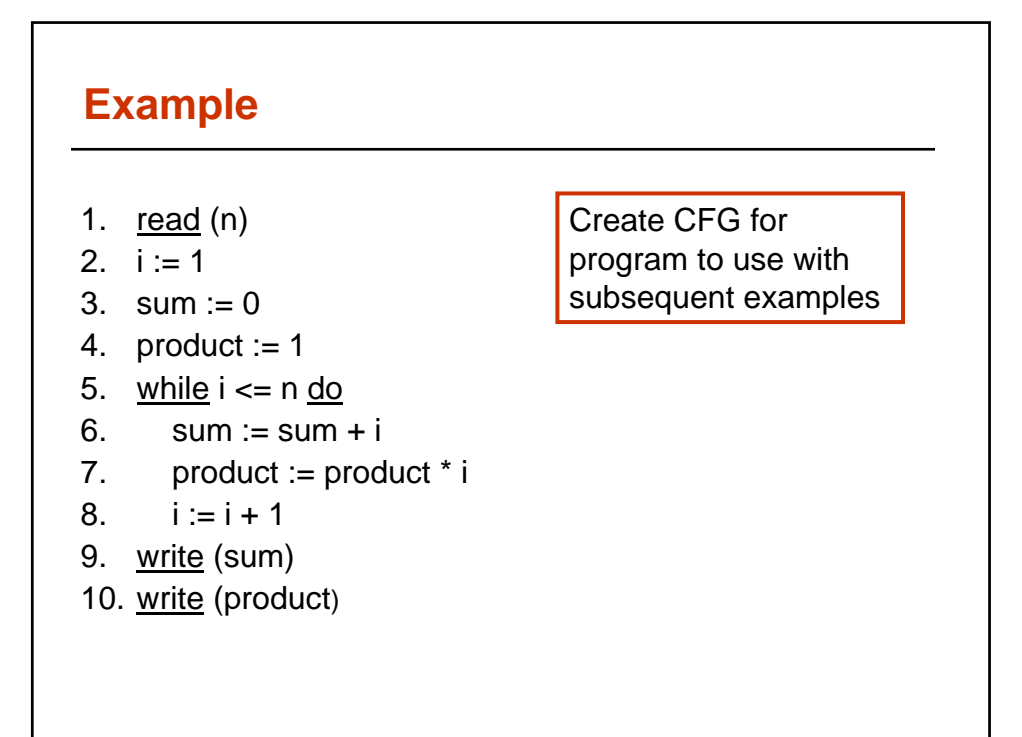

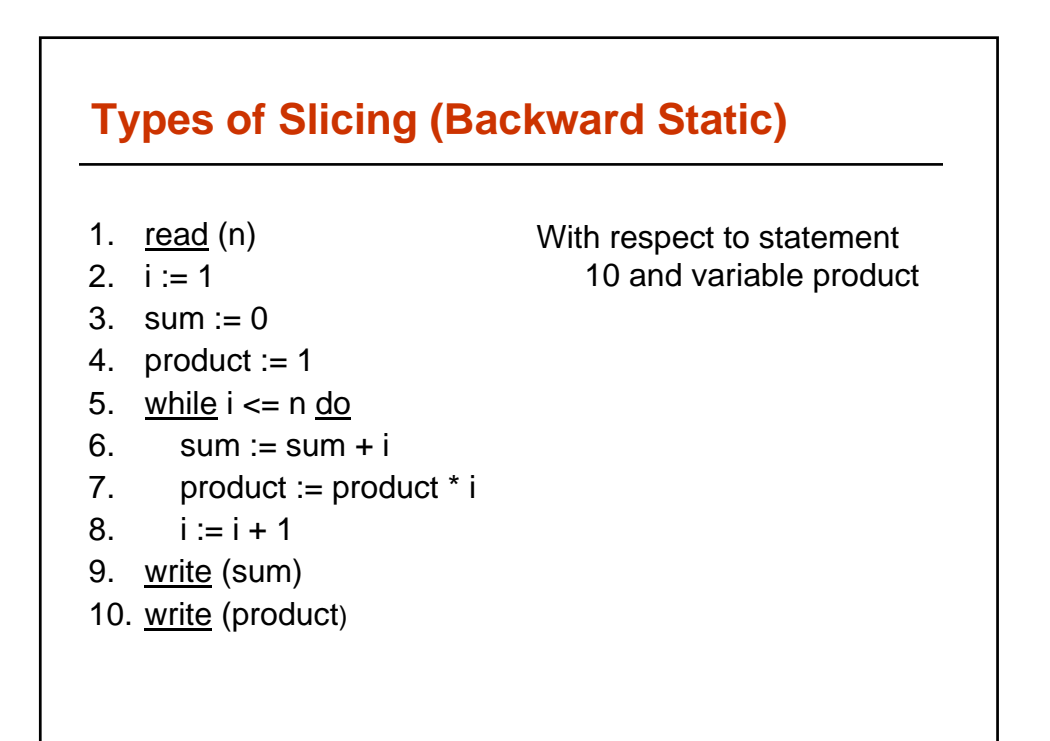

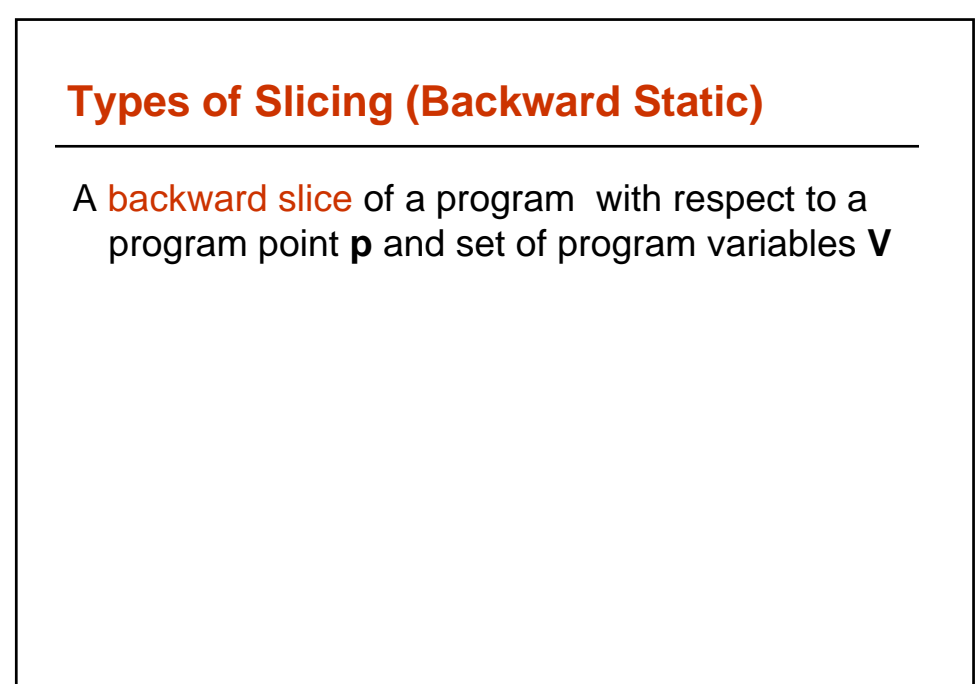

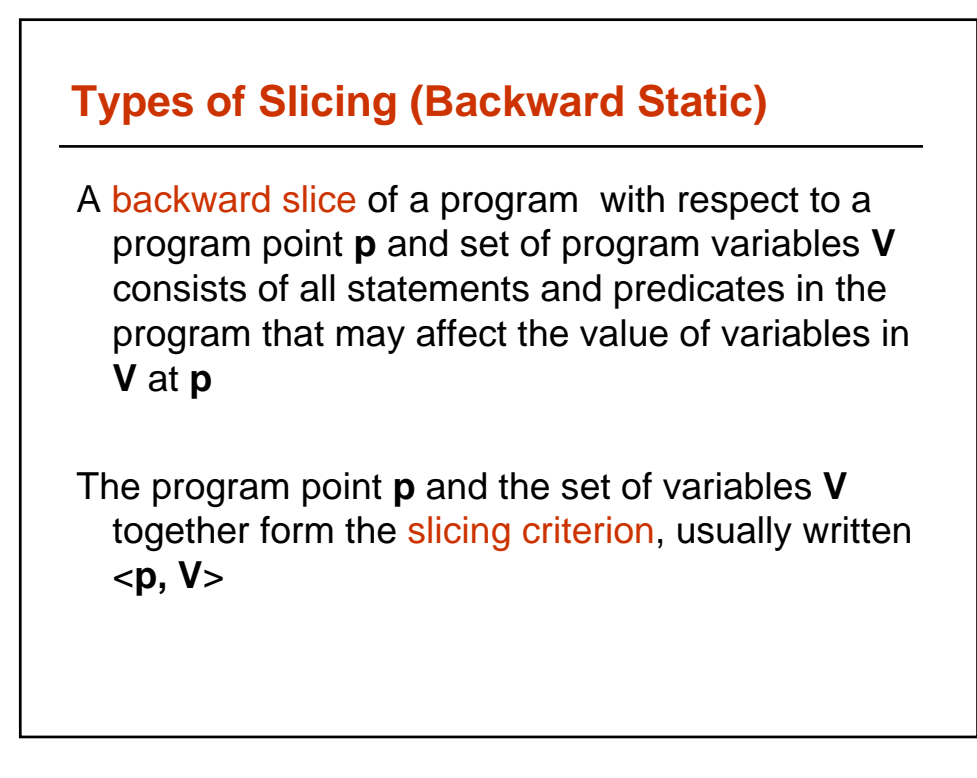

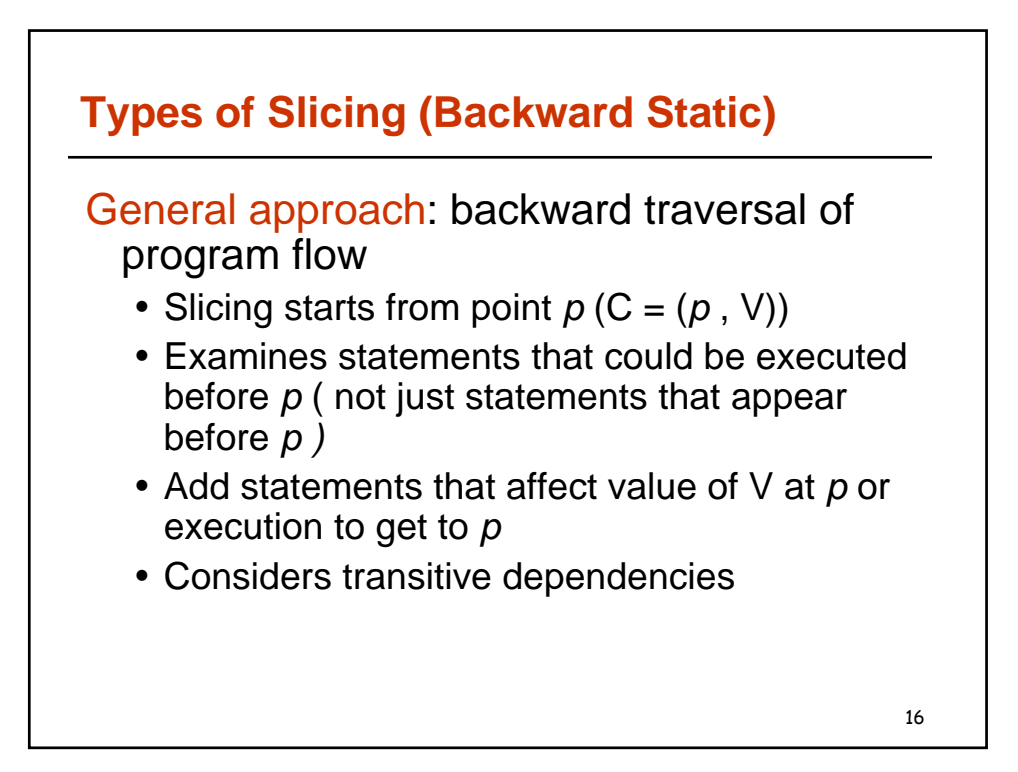

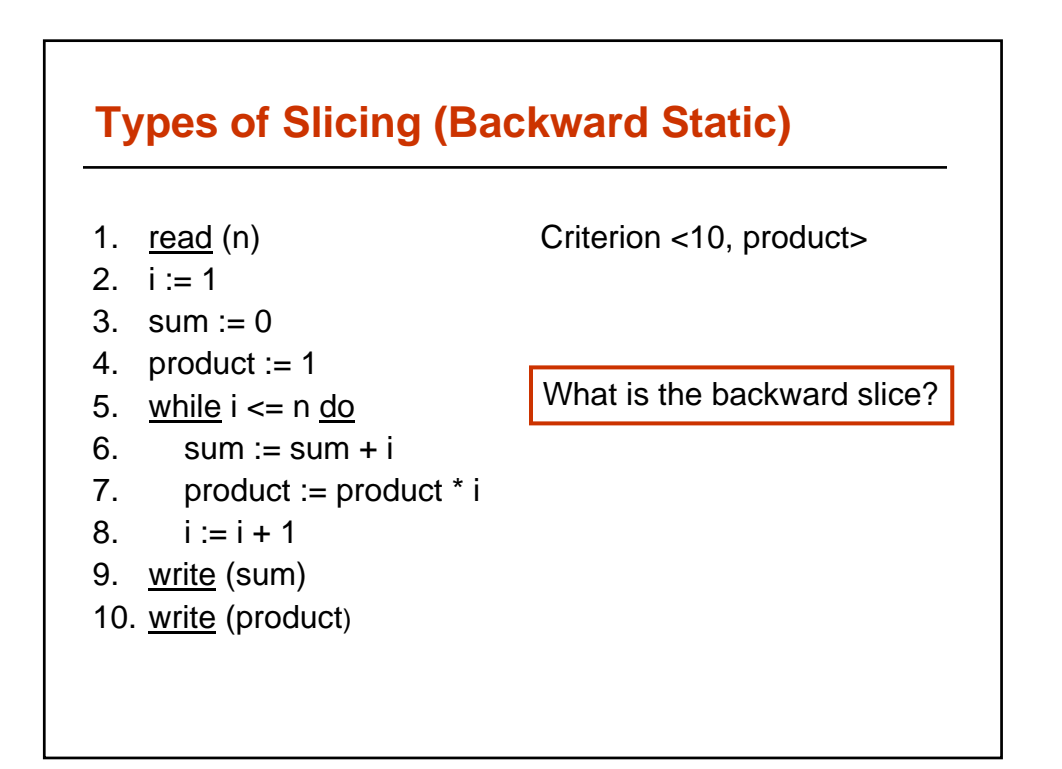

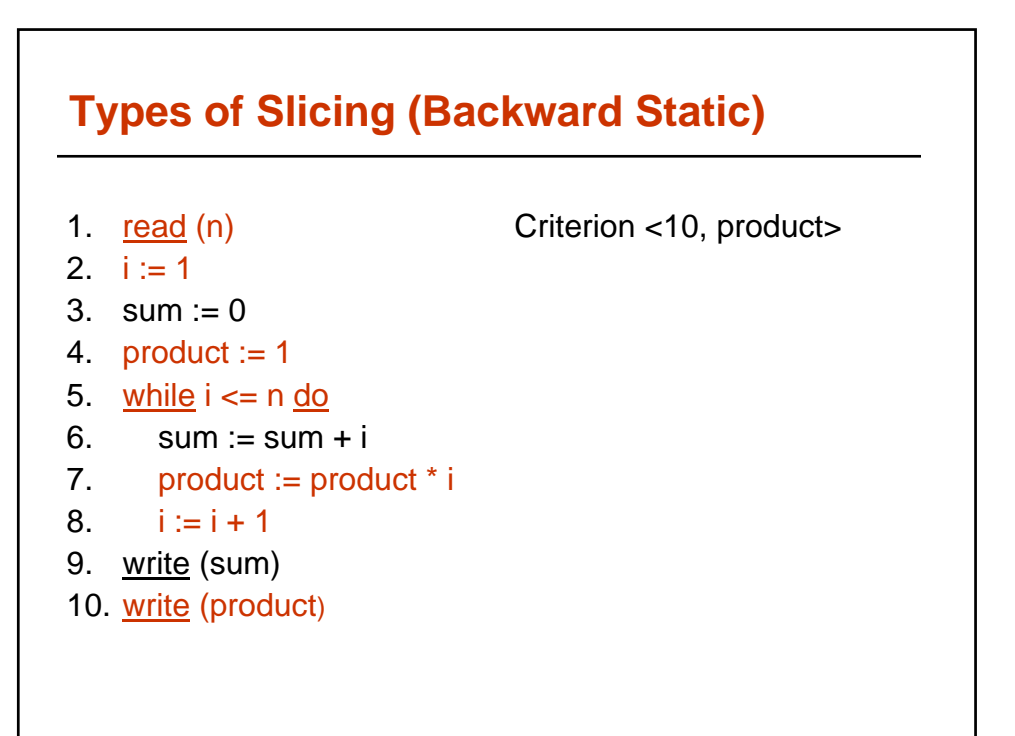

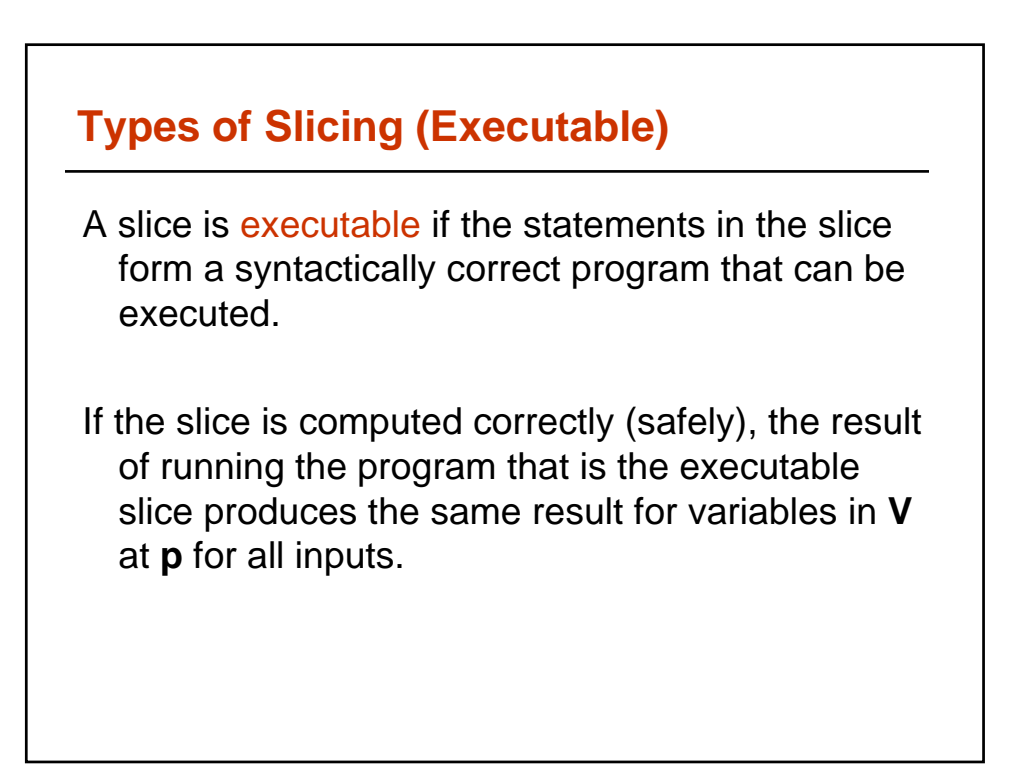

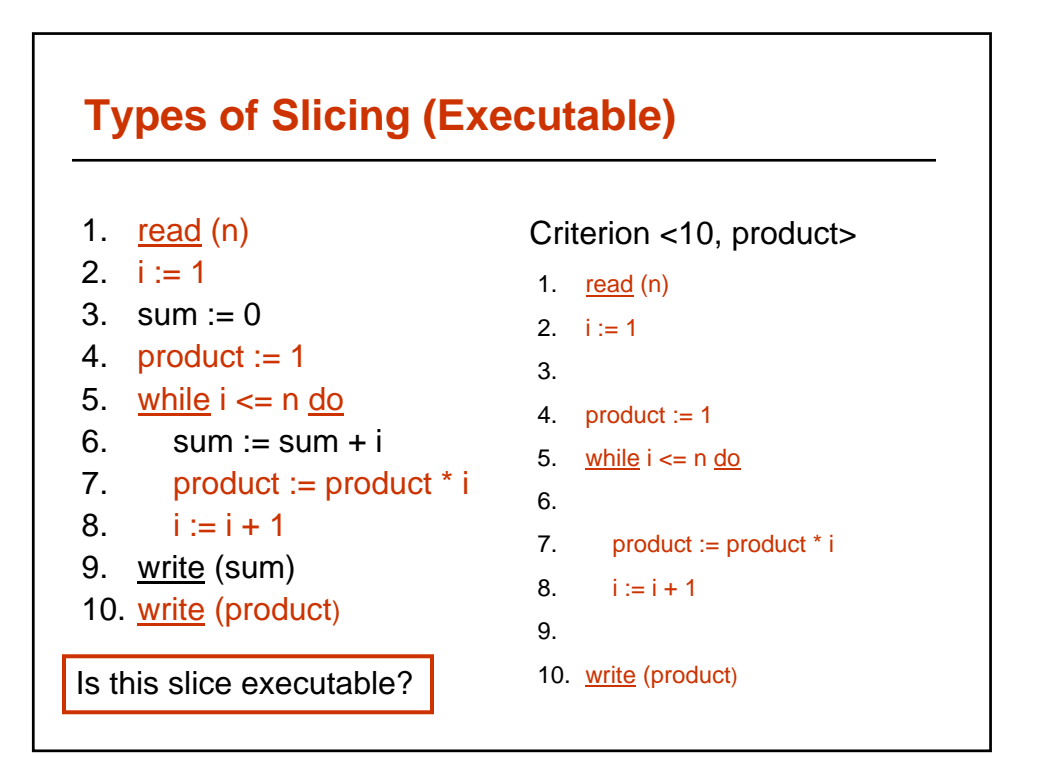

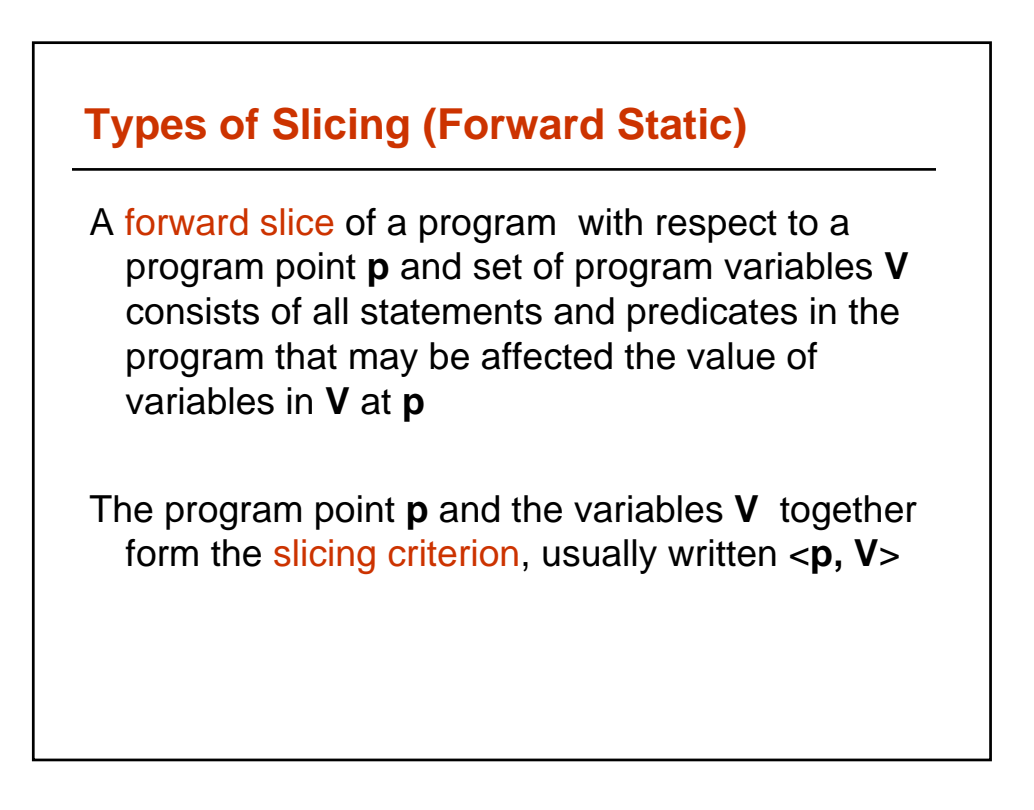

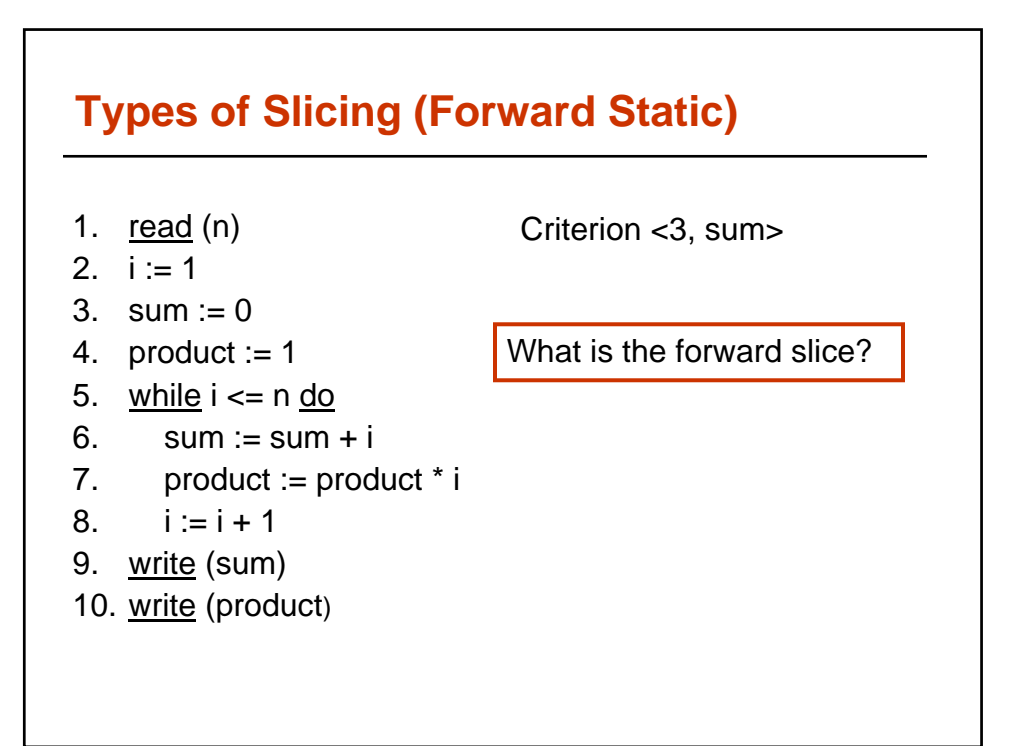

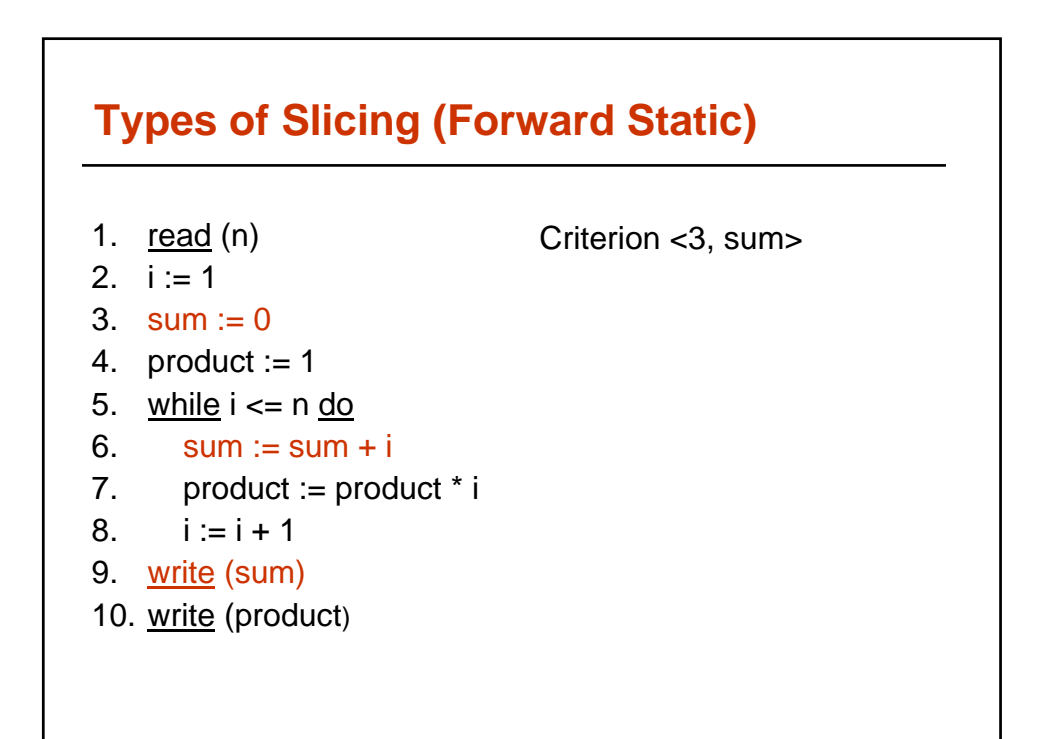

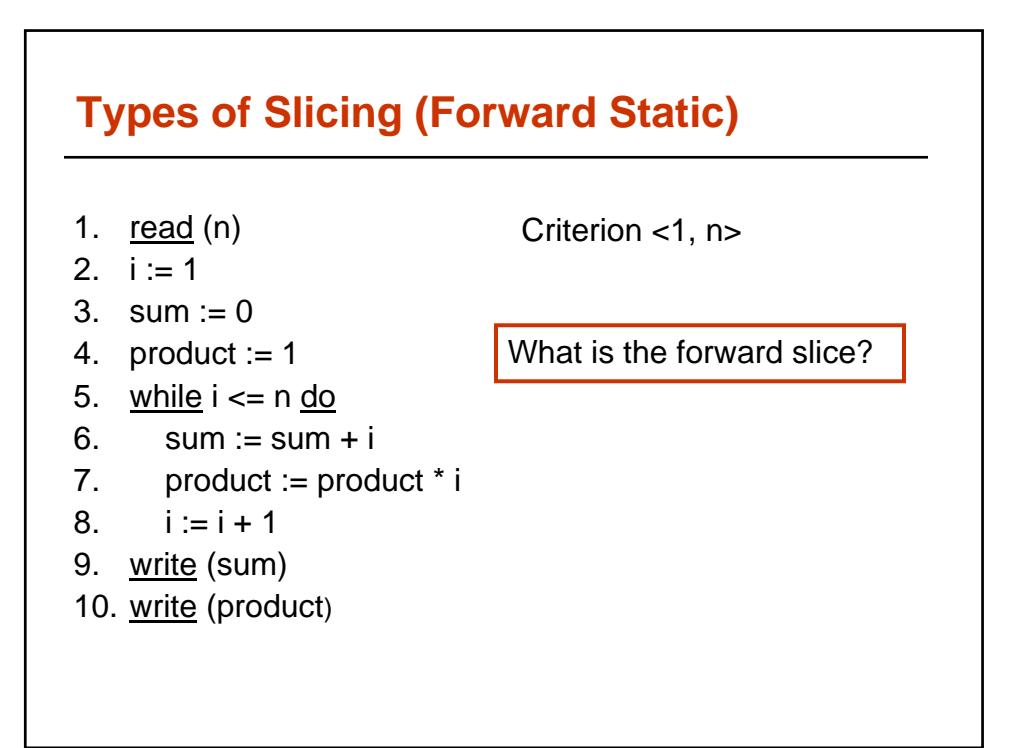

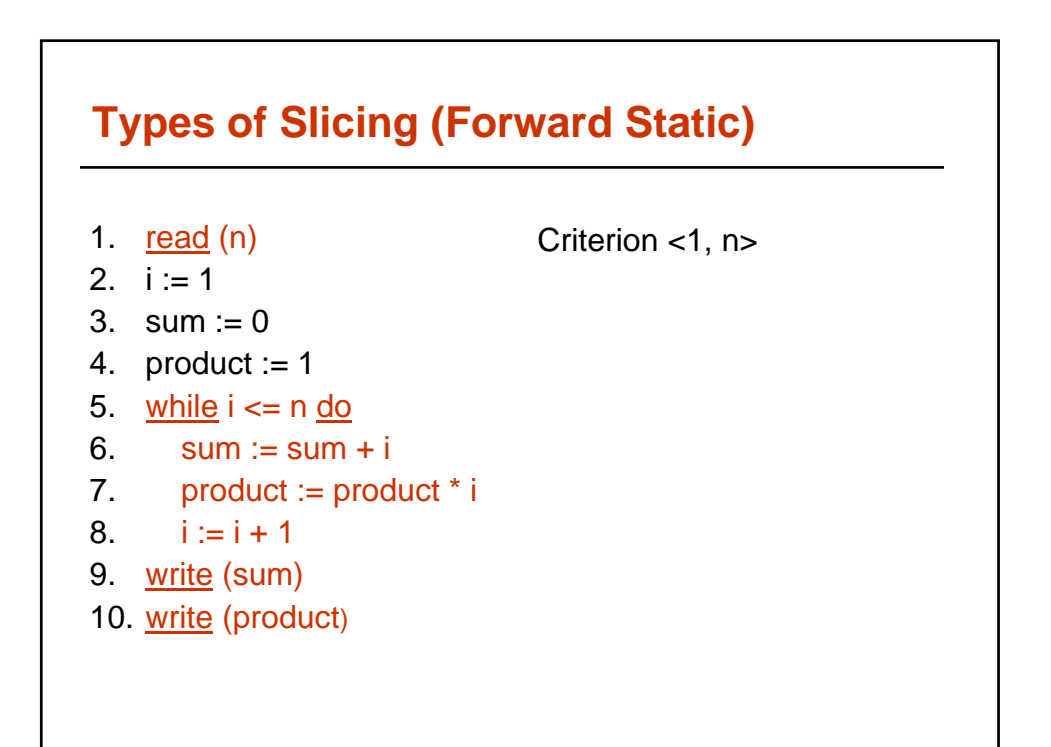

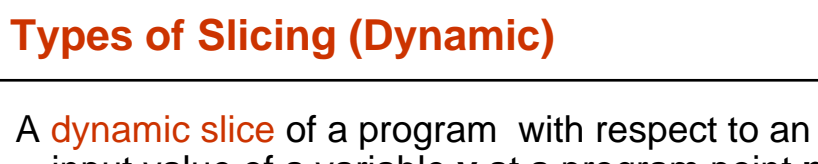

input value of a variable **v** at a program point **p**  for a particular execution **e** of the program is the set of all statements in the program that affect the value of **v** at **p.** 

The program point **p,** the variables **V,** and the input i for **e** form the slicing criterion, usually written <i, **v**, **p**>. The slicing uses the execution history or trajectory for the program with input **i.**

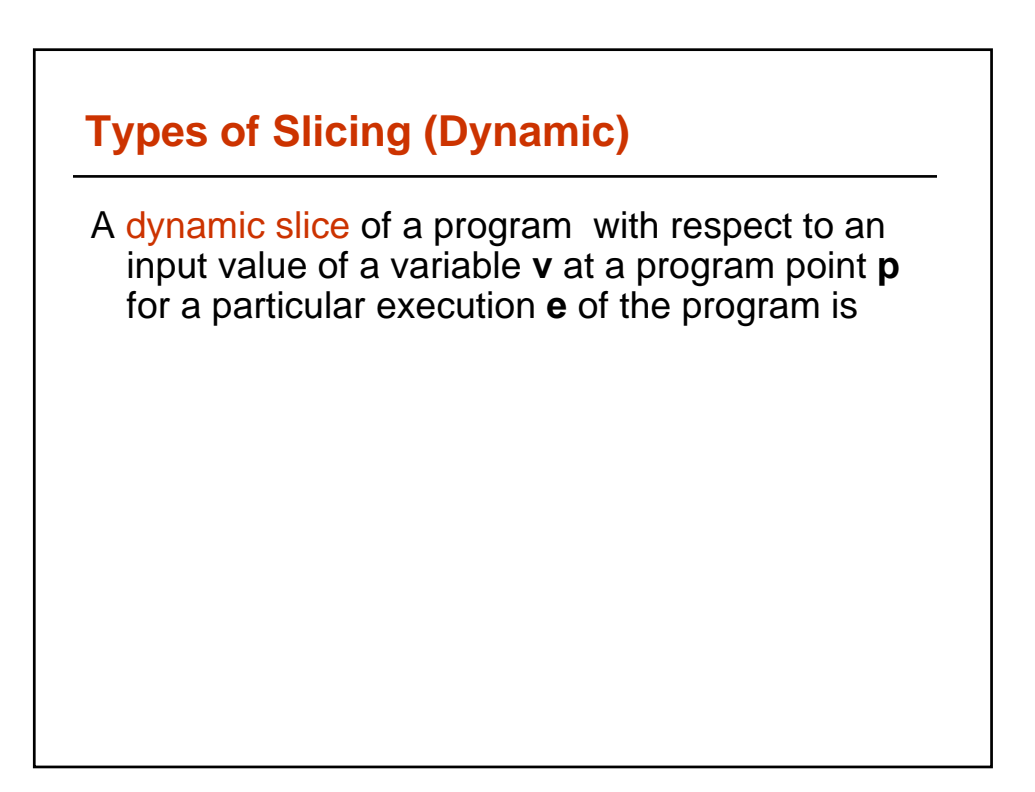

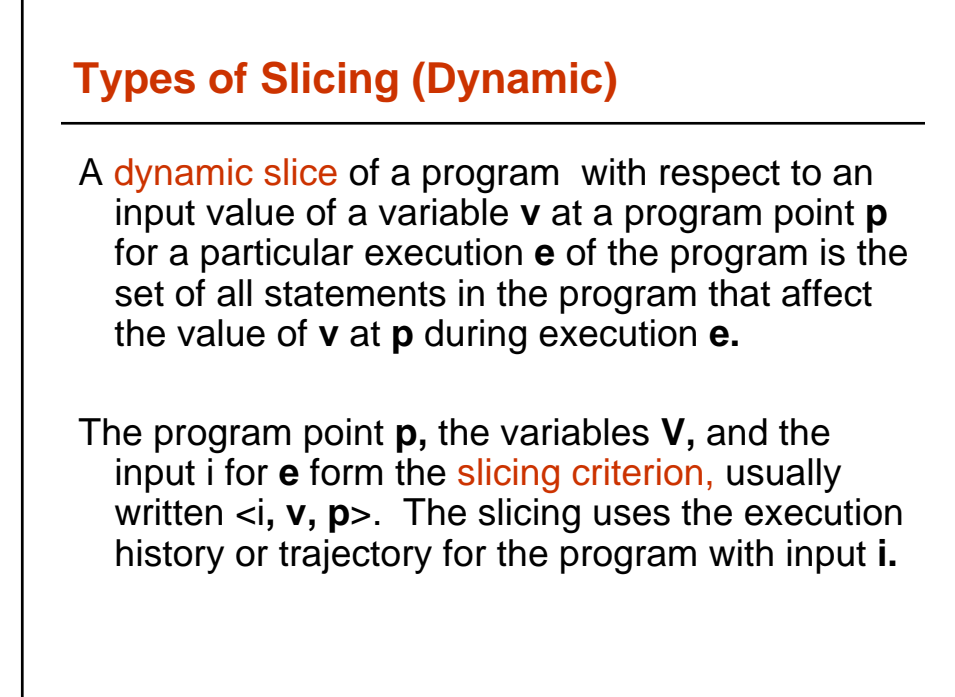

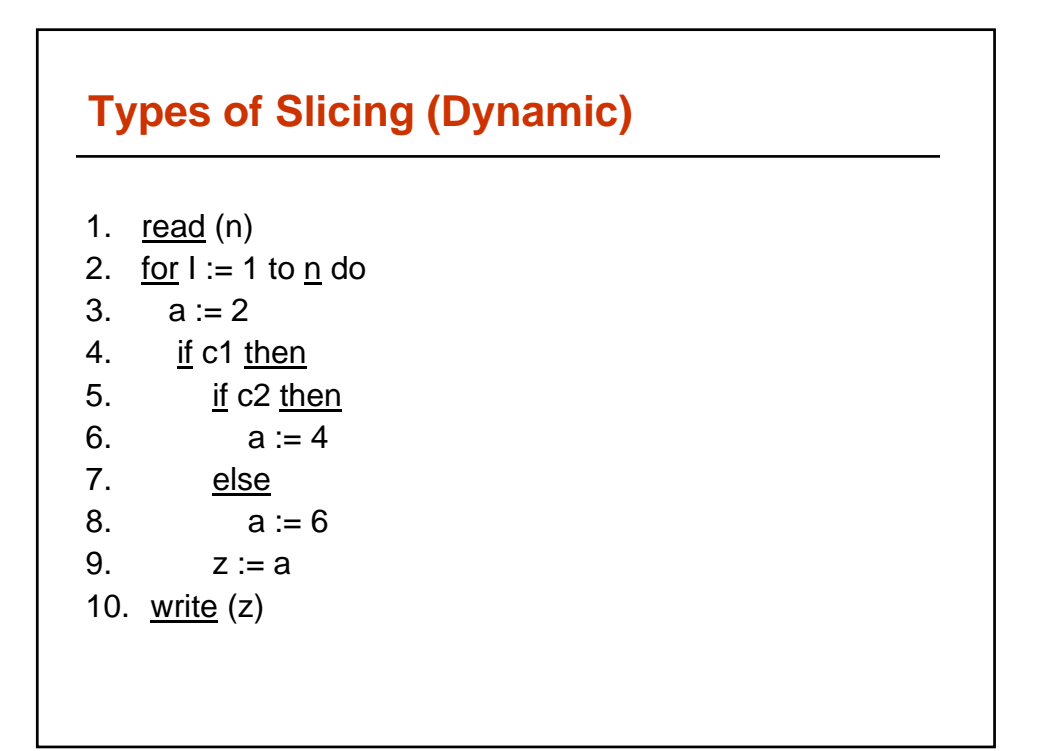

## **Types of Slicing (Dynamic)**

```
1. read (n)
2. for I := 1 to n do
3. a := 24. <u>if</u> c1 then
5. \frac{if}{ } c2 then
6. a := 47. else
8. a := 69. z := a10. write (z)
```
Input n is 1; c1, c2 both true Execution history is 11, 21, 31, 41, 51, 61, 91, 22, 101

Criterion<1,  $10<sup>1</sup>$ ,  $z>$ 

What is the dynamic slice?

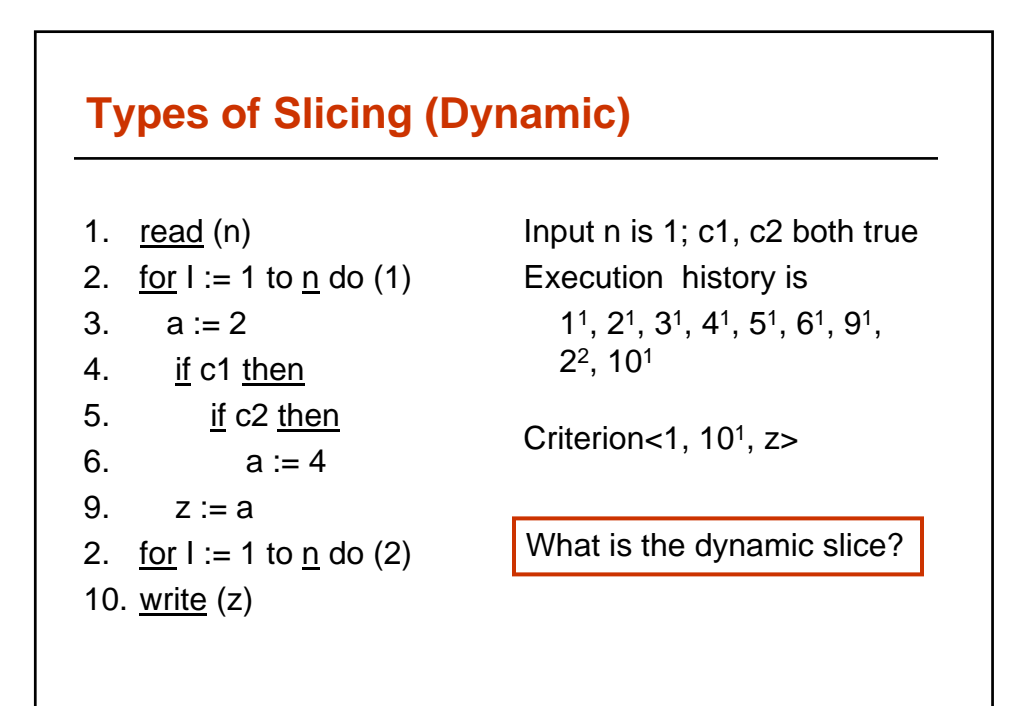

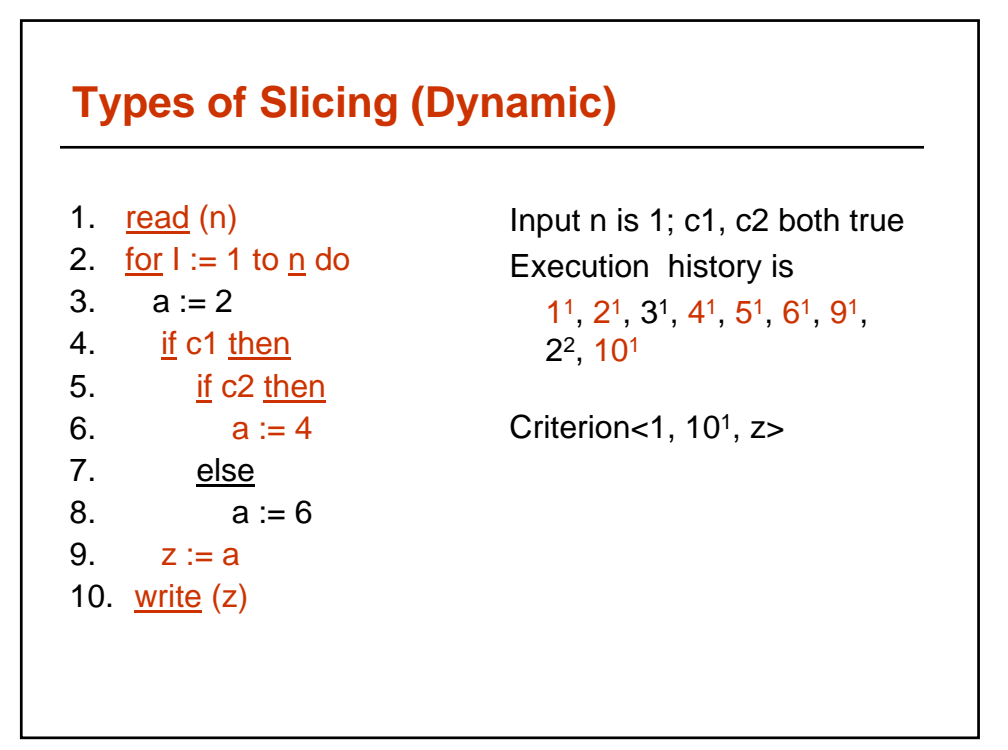

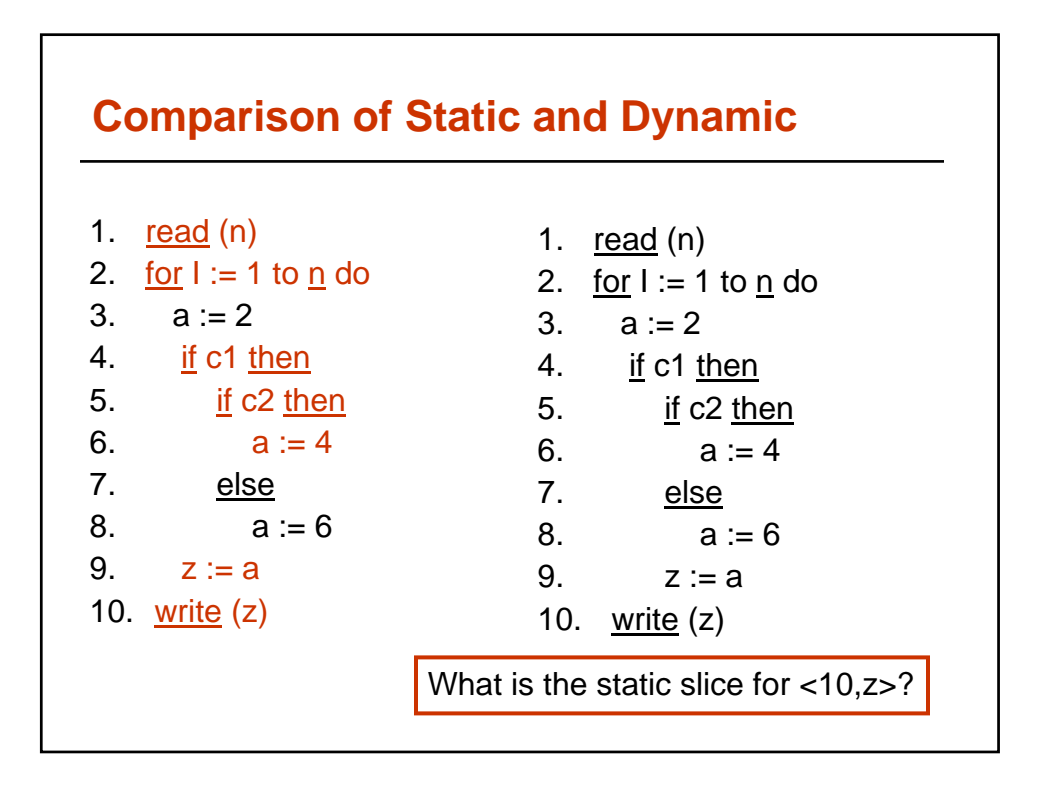

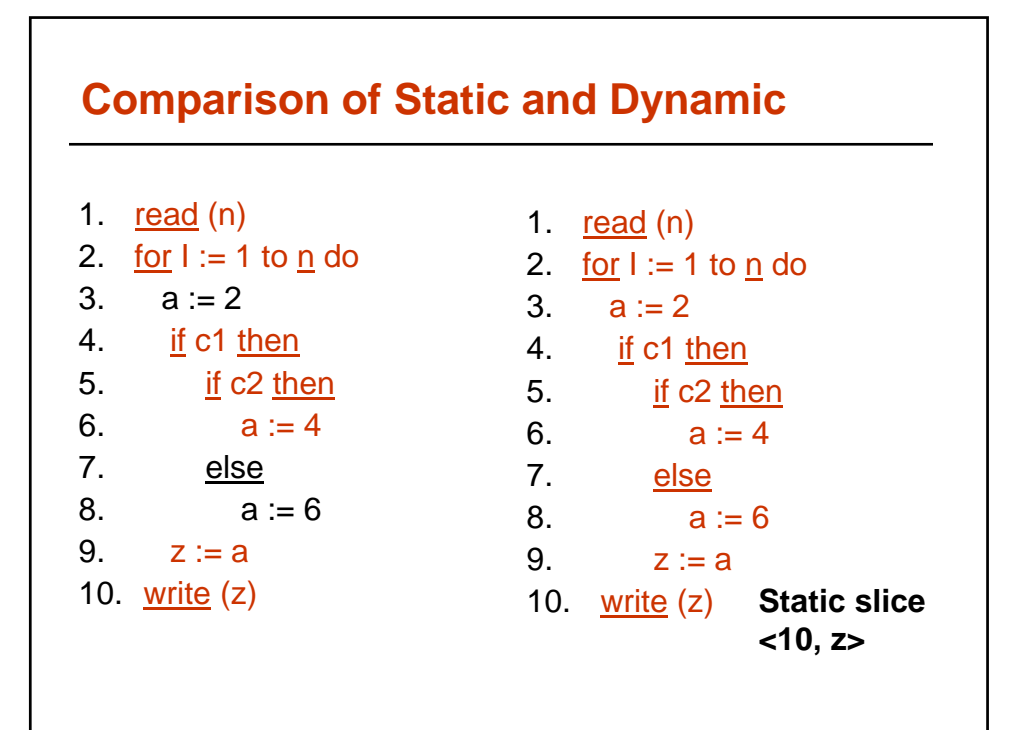

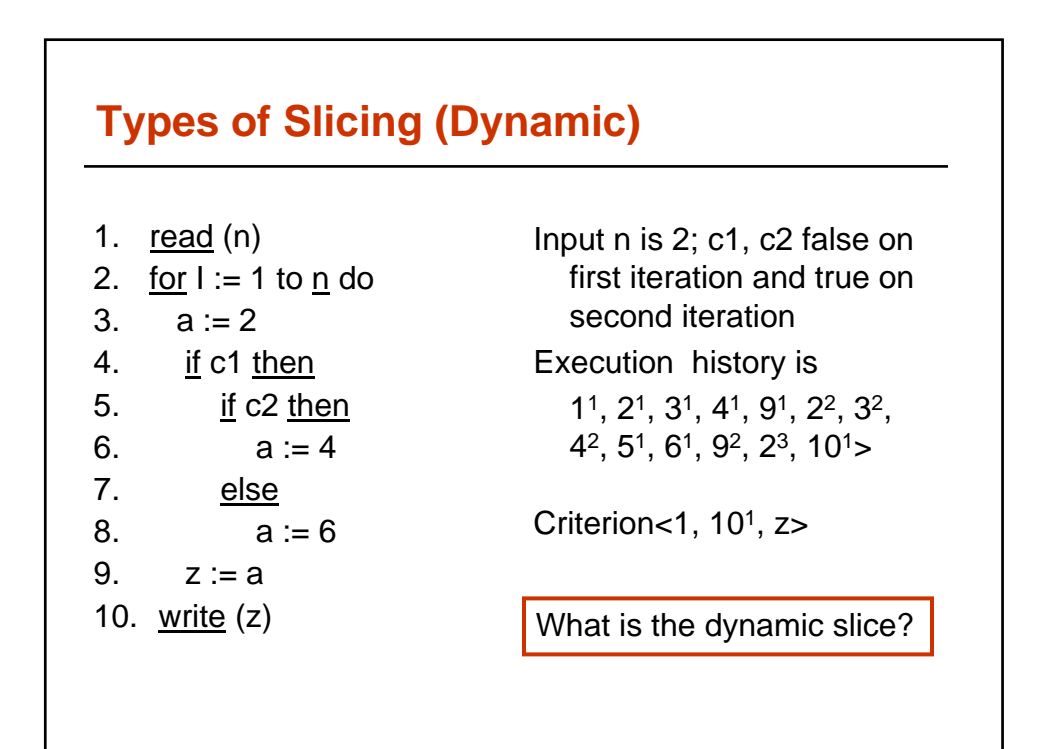

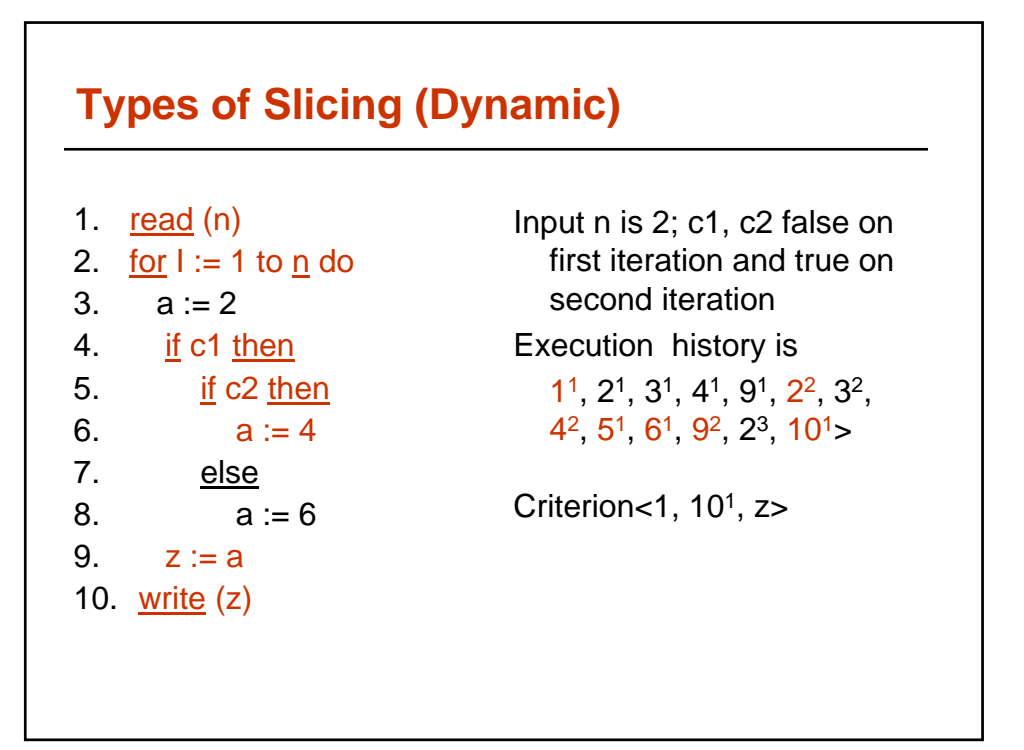

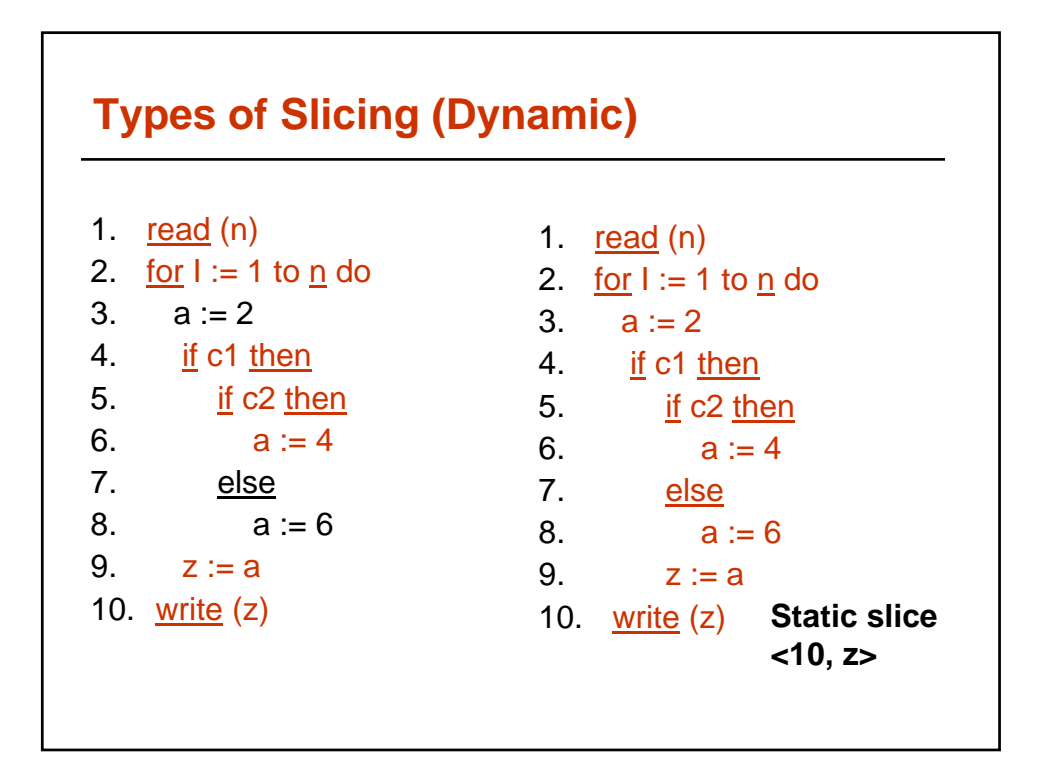

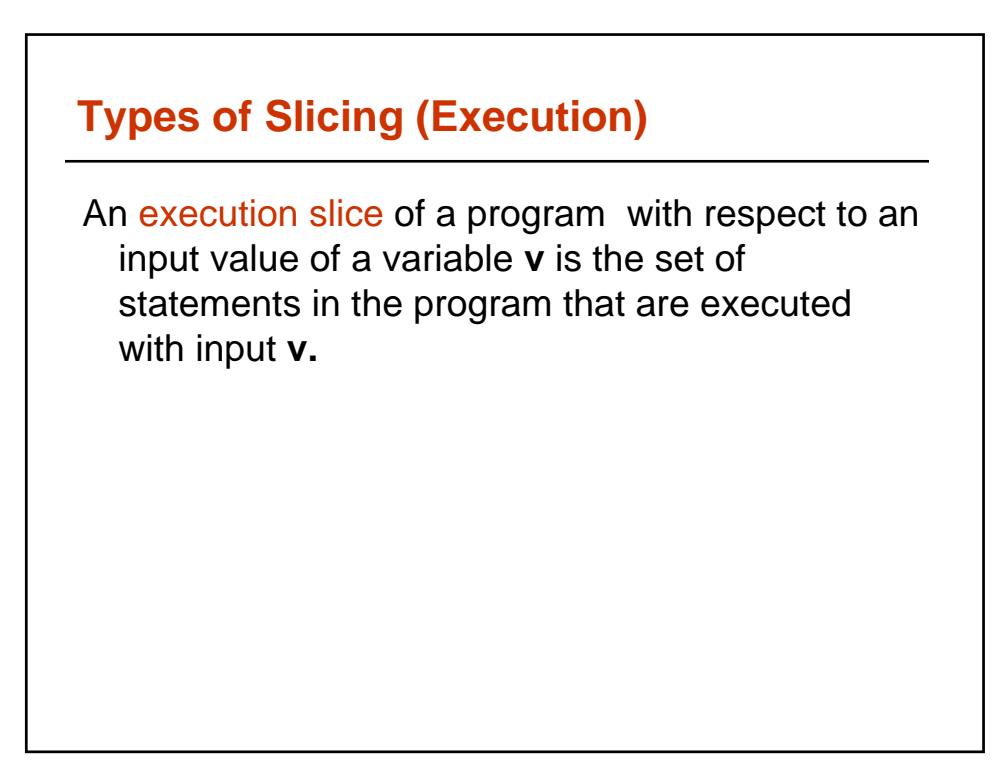

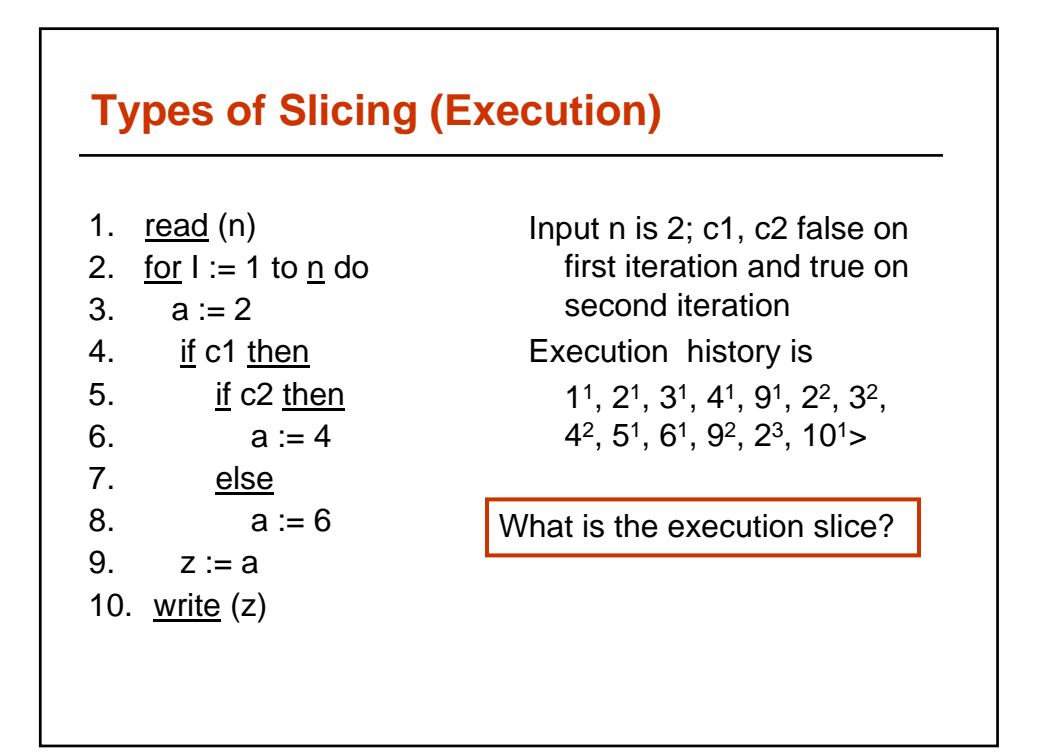

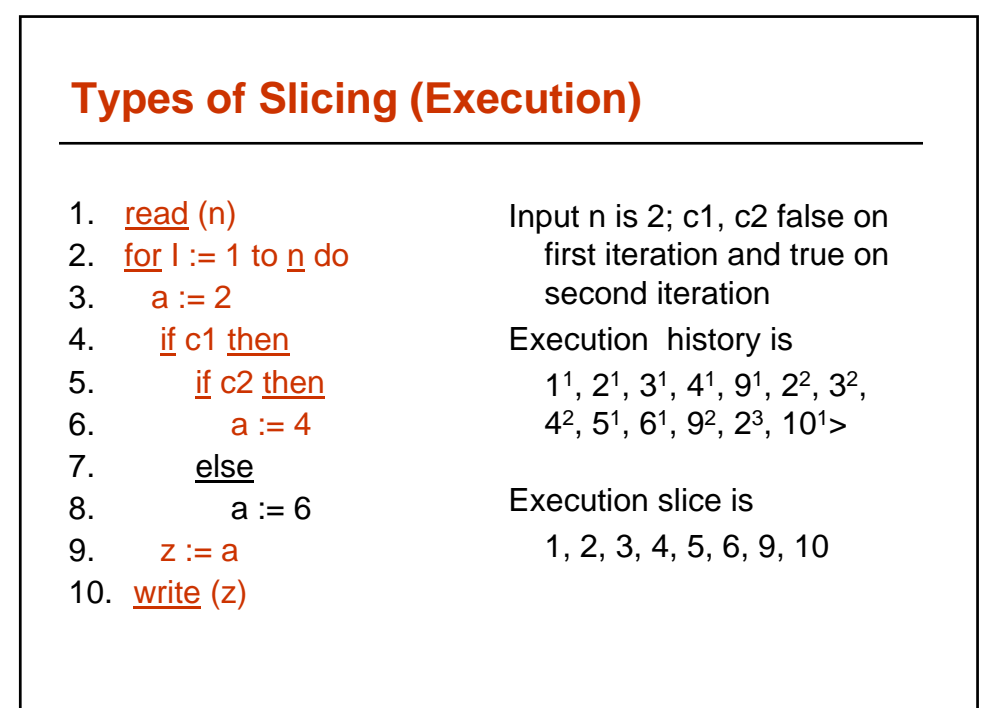

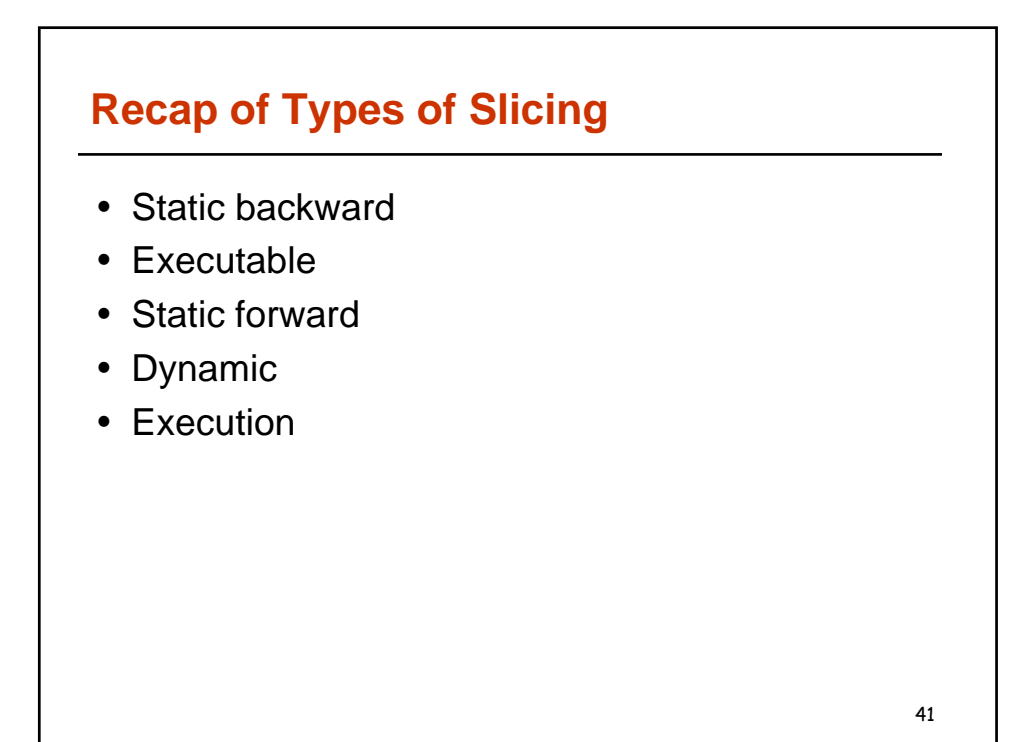

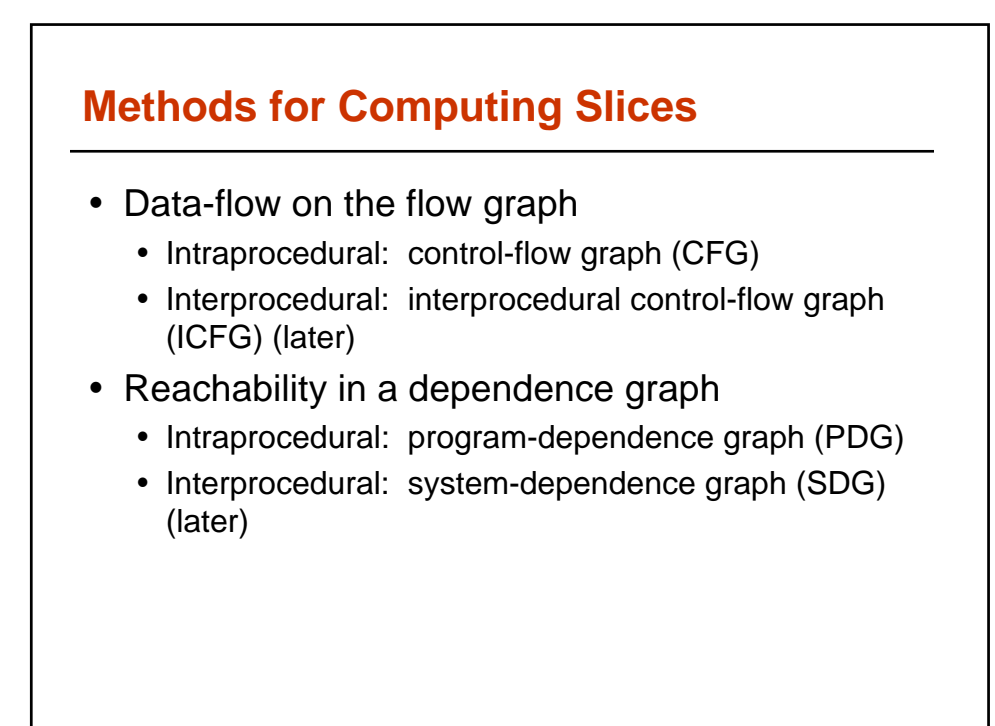

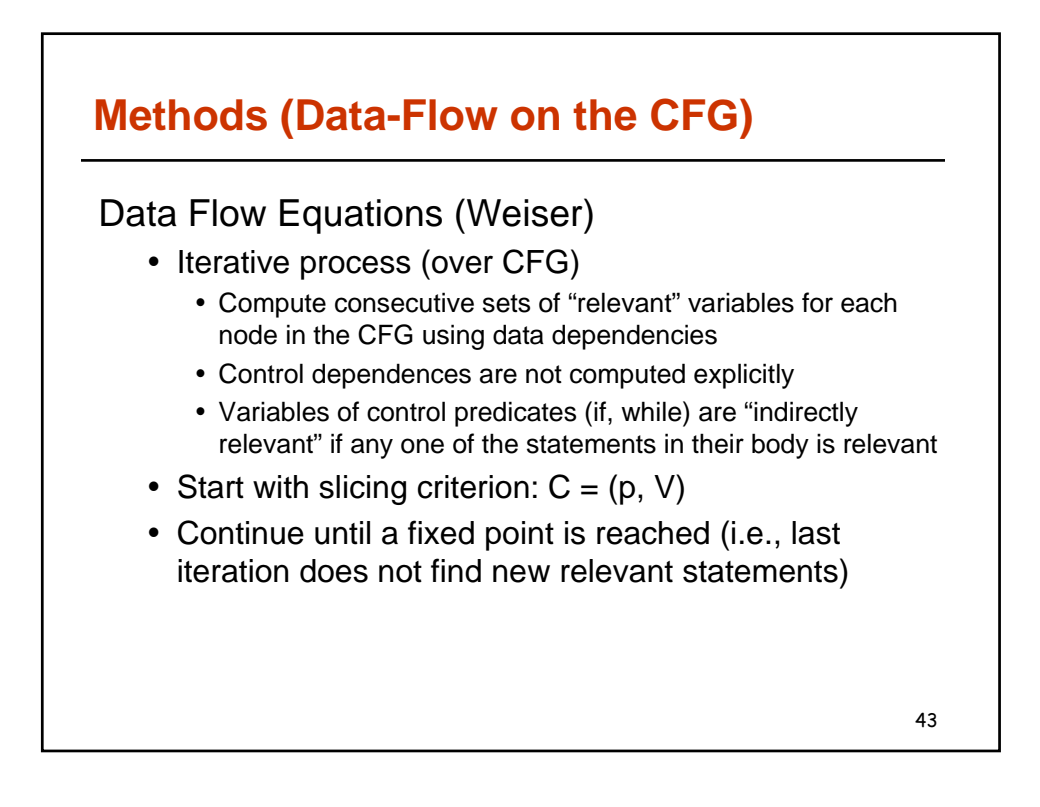

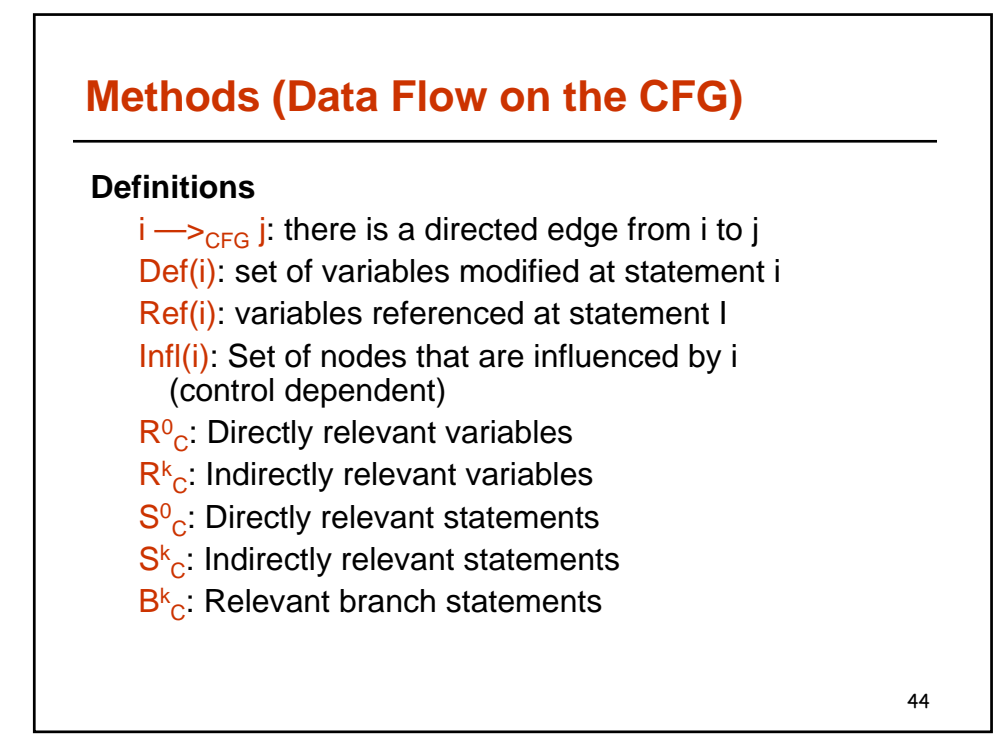

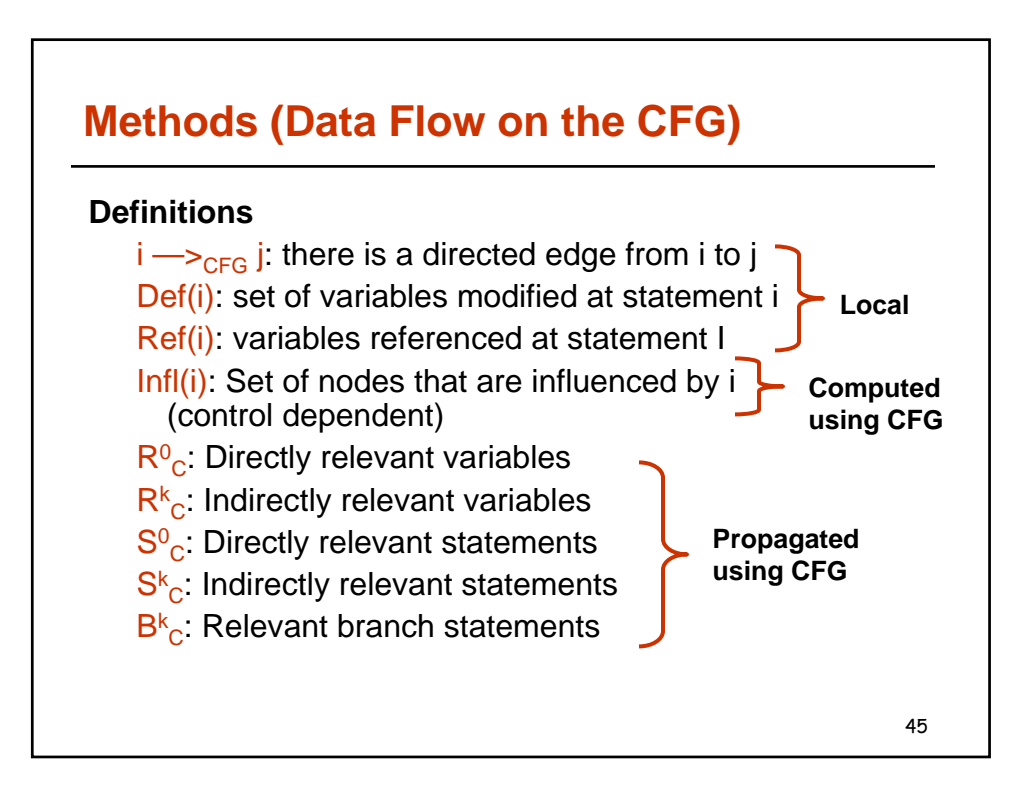

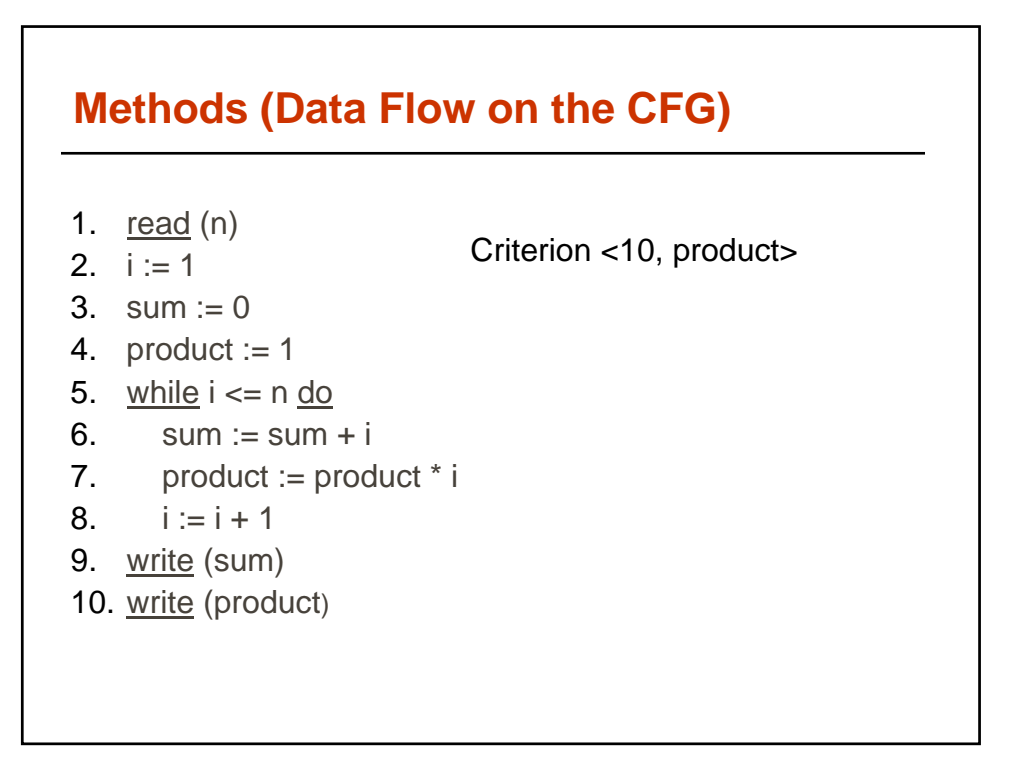

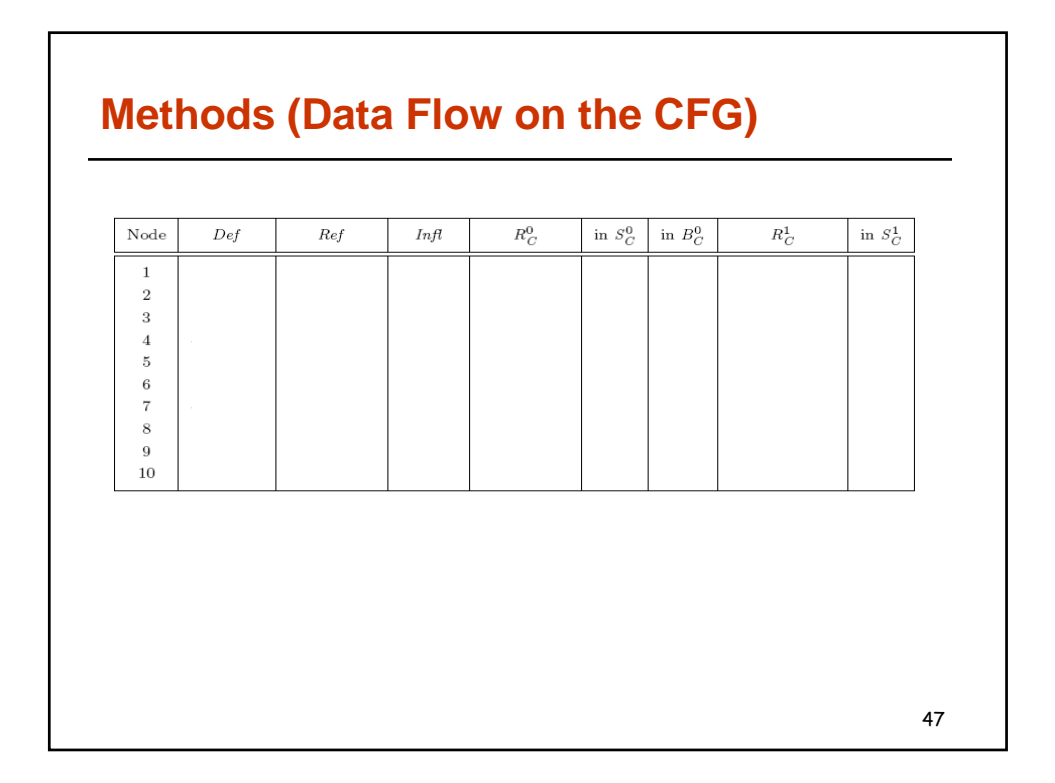

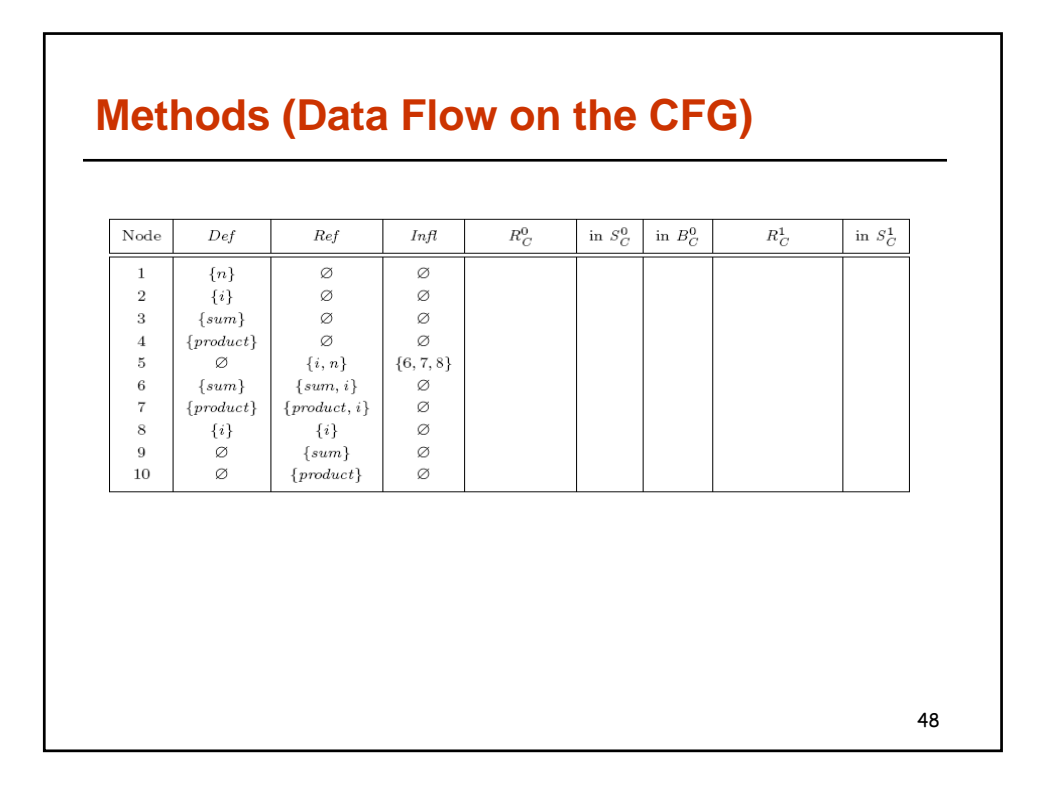

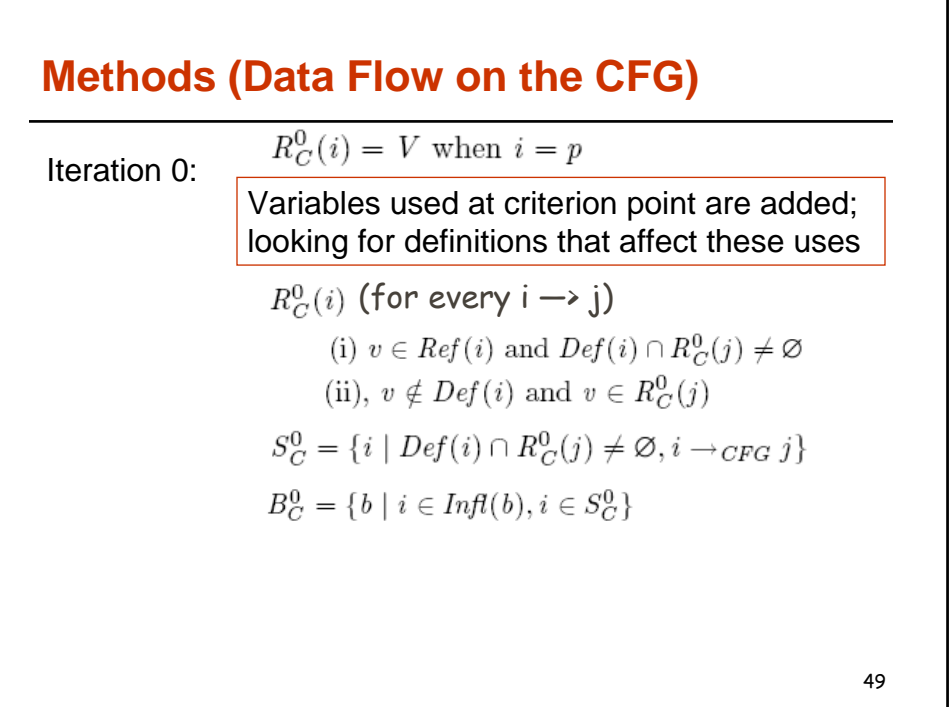

# **Methods (Data Flow on the CFG)**

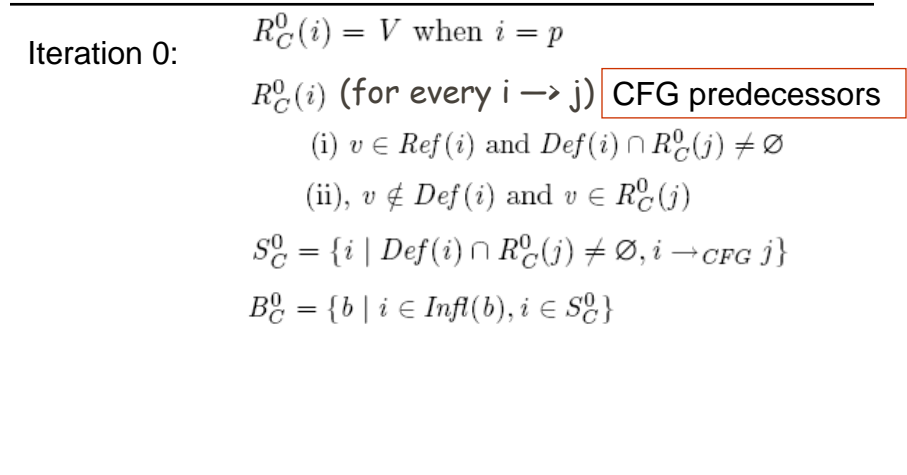

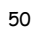

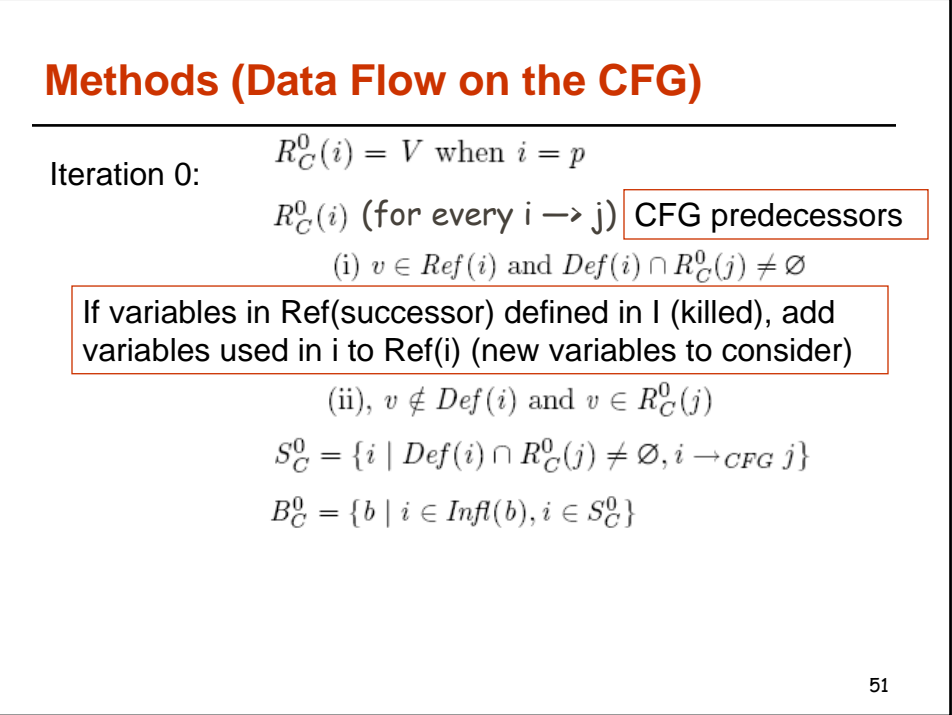

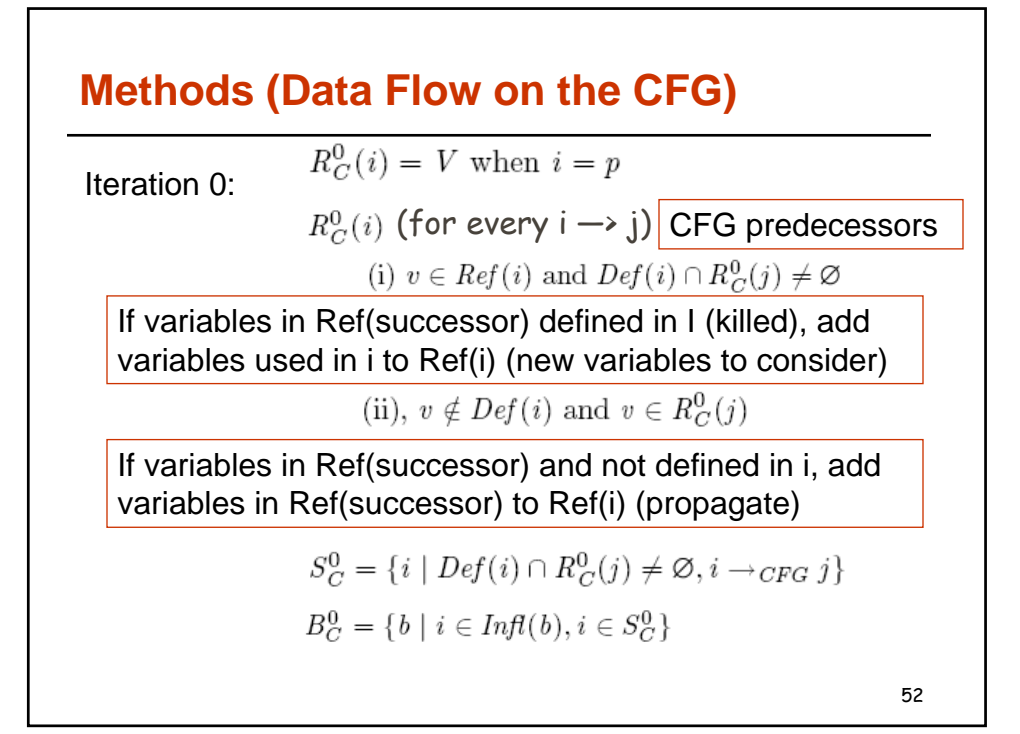

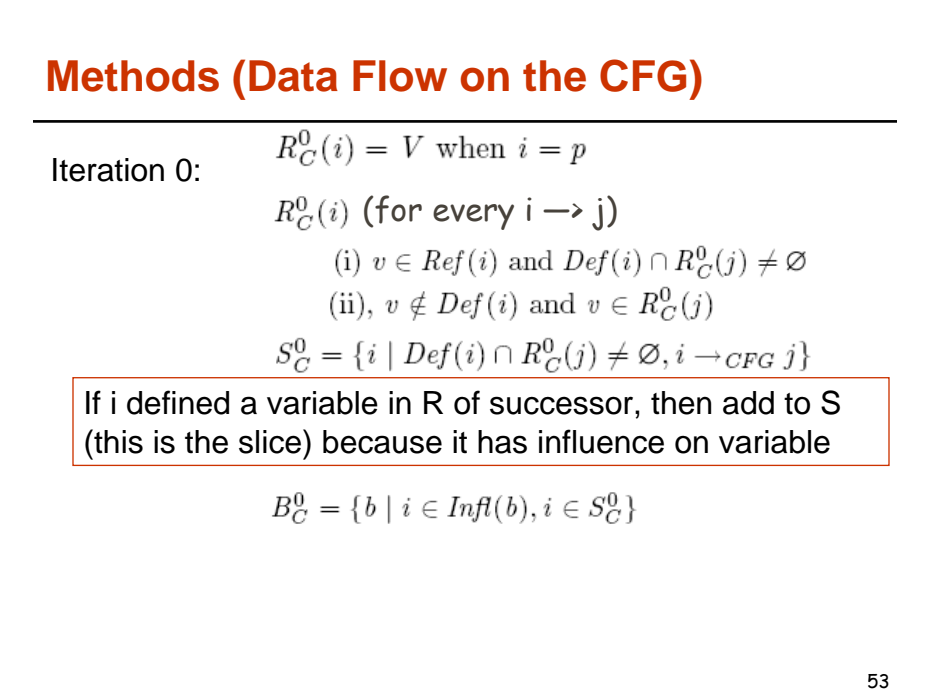

## **Methods (Data Flow on the CFG)**

 $R_C^0(i) = V$  when  $i = p$ Iteration 0:  $R_C^0(i)$  (for every  $i \rightarrow j$ )

(i)  $v \in Ref(i)$  and  $Def(i) \cap R_C^0(j) \neq \emptyset$ (ii),  $v \notin Def(i)$  and  $v \in R_C^0(j)$  $S_C^0 = \{ i \mid Def(i) \cap R_C^0(j) \neq \emptyset, i \rightarrow_{CFG} j \}$  $B_C^0 = \{b \mid i \in \text{Infl}(b), i \in S_C^0\}$ 

If i has an influence (control dependence), it is in this set.

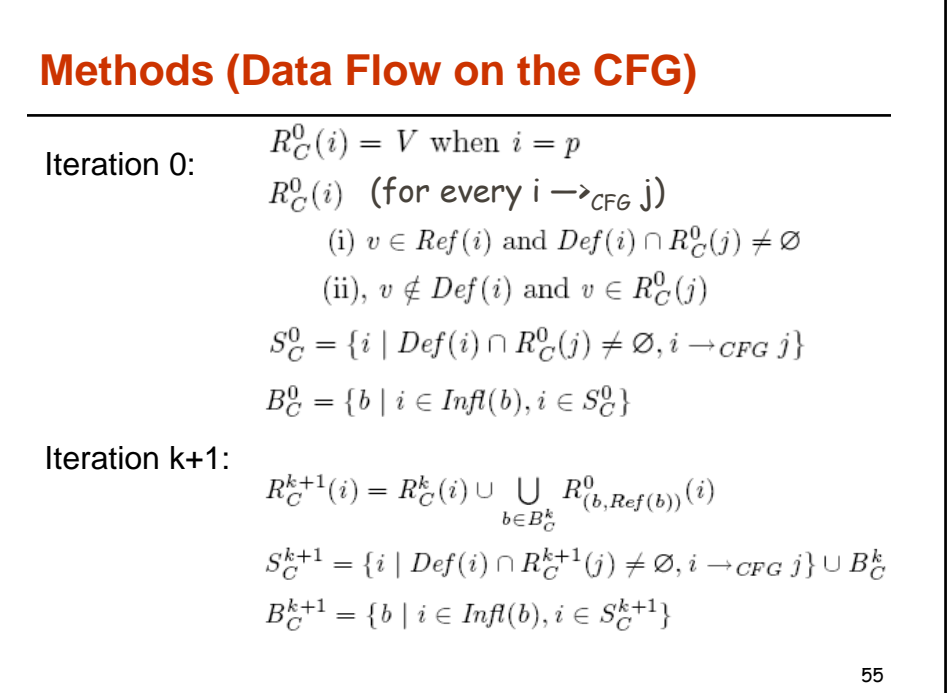

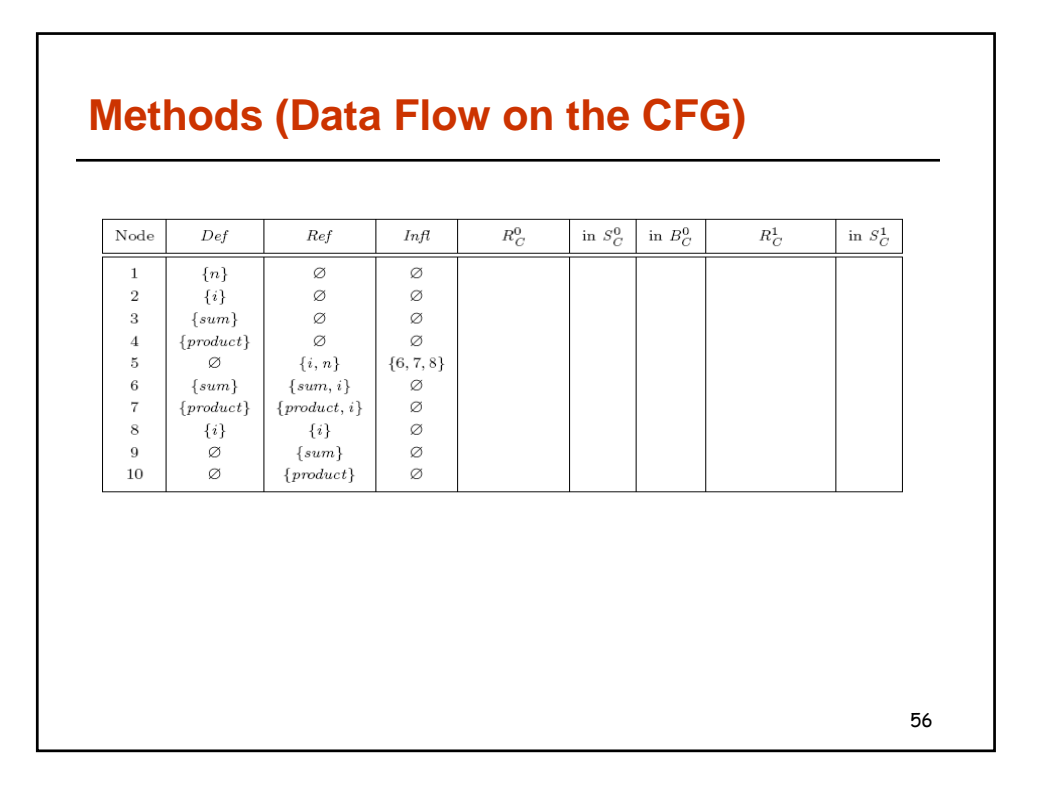

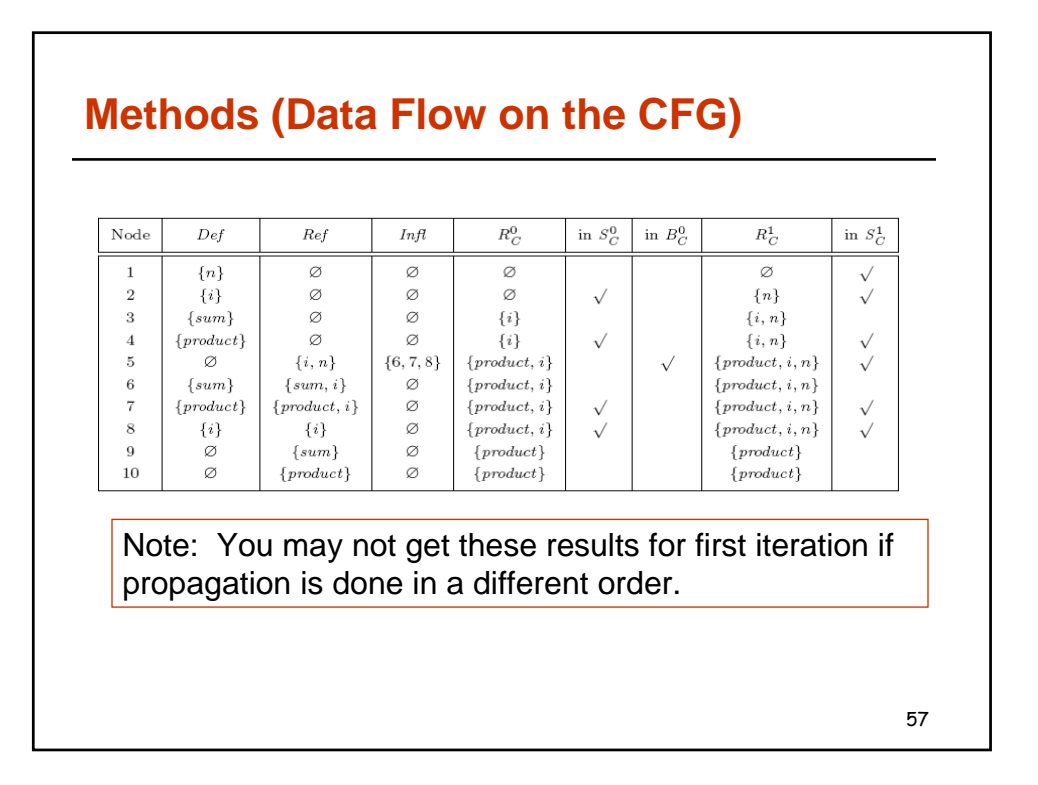